## Programmazione e Laboratorio di Programmazione 2

Corso di Laurea in

### Informatica

Università degli Studi di Napoli "Parthenope" Anno Accademico 2023-2024 Prof. Luigi Catuogno

1

### Informazioni sul corso

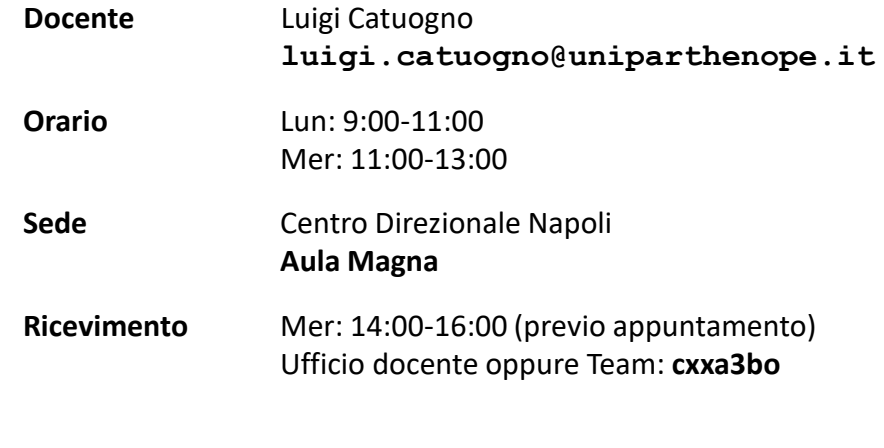

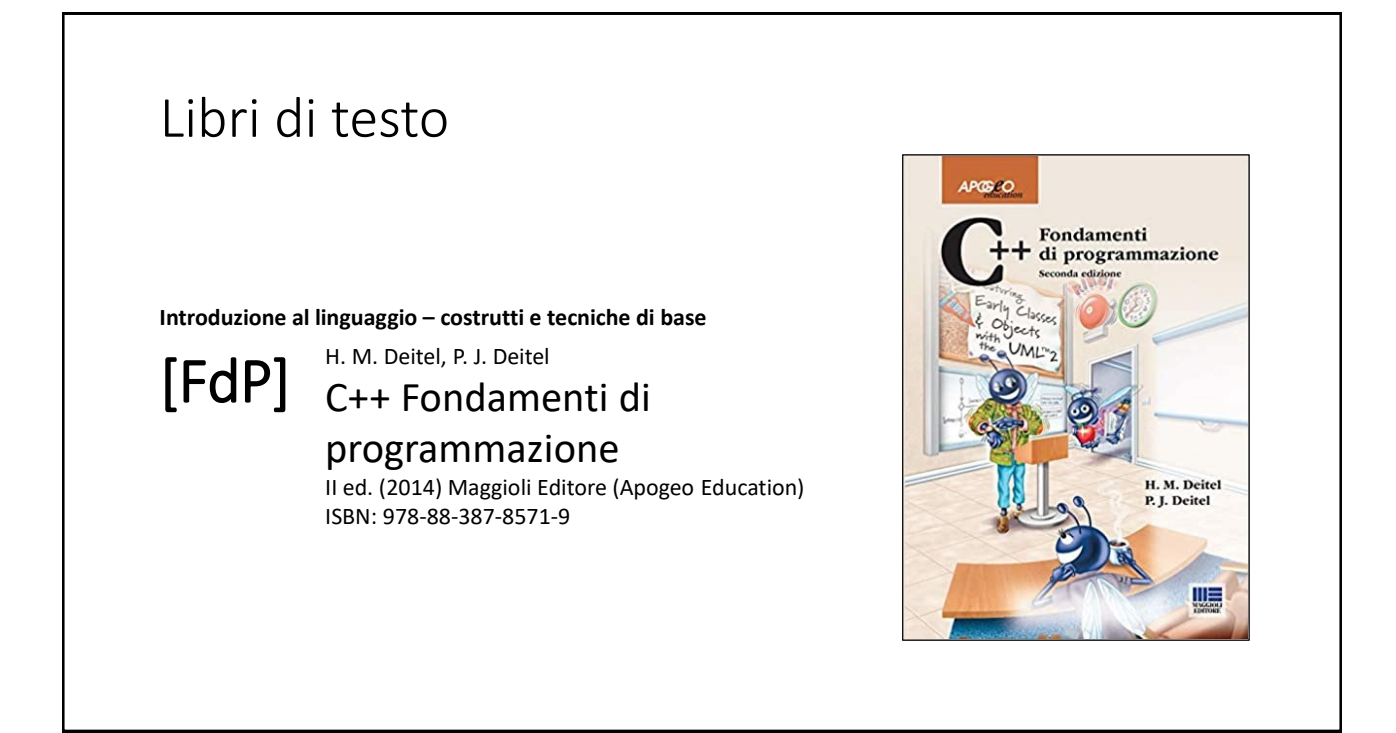

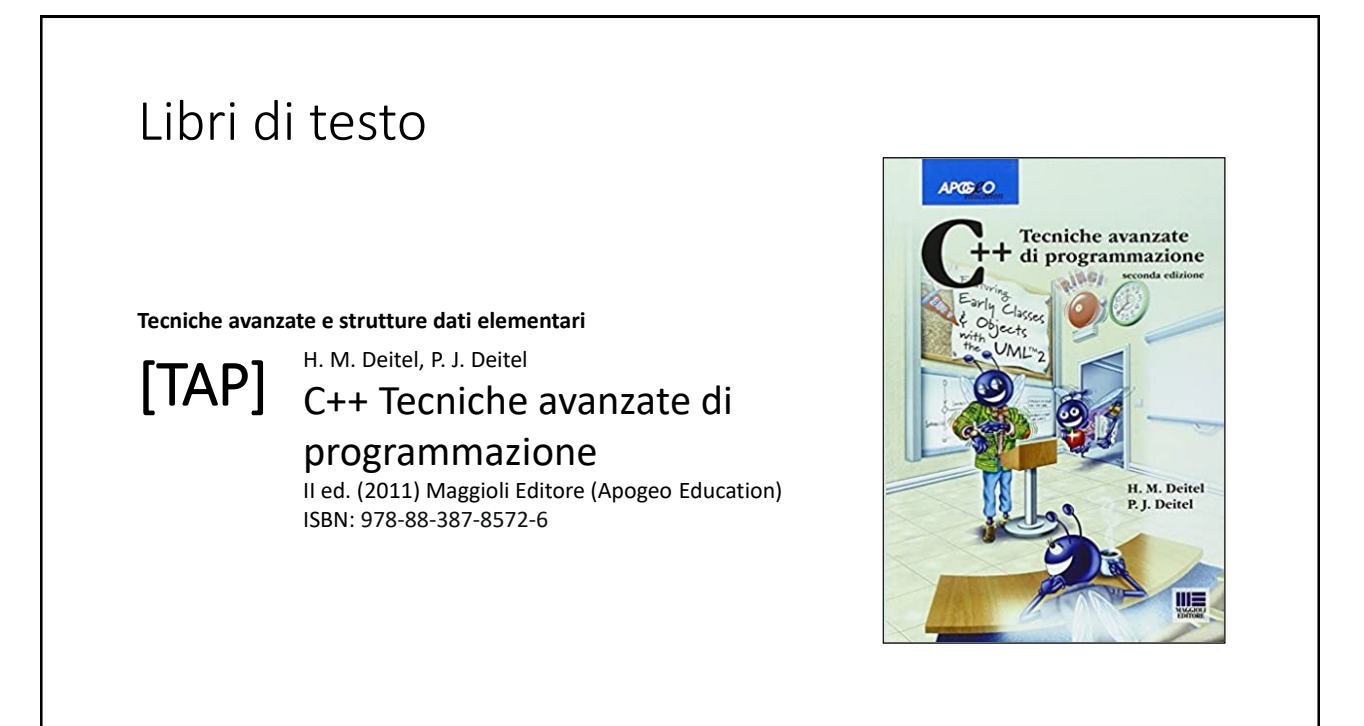

## Risorse on-line

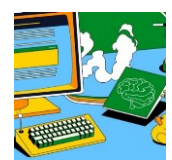

#### *Team del corso*

**Programmazione 2 AA 2023-24 - Prof. Catuogno** *Comunicazioni, incontri e avvisi per il corso* Codice: **ftomzjx**

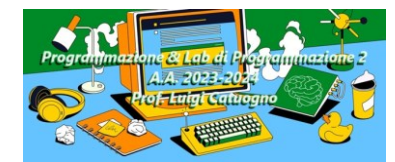

#### *Piattaforma e-learning*

**Programmazione II e Laboratorio di Programmazione II - A.A. 2023-24** *Materiale didattico, manualistica, esercitazioni.* URL:<https://elearning.uniparthenope.it/course/view.php?id=2386>

### Input/Output su *file stream*

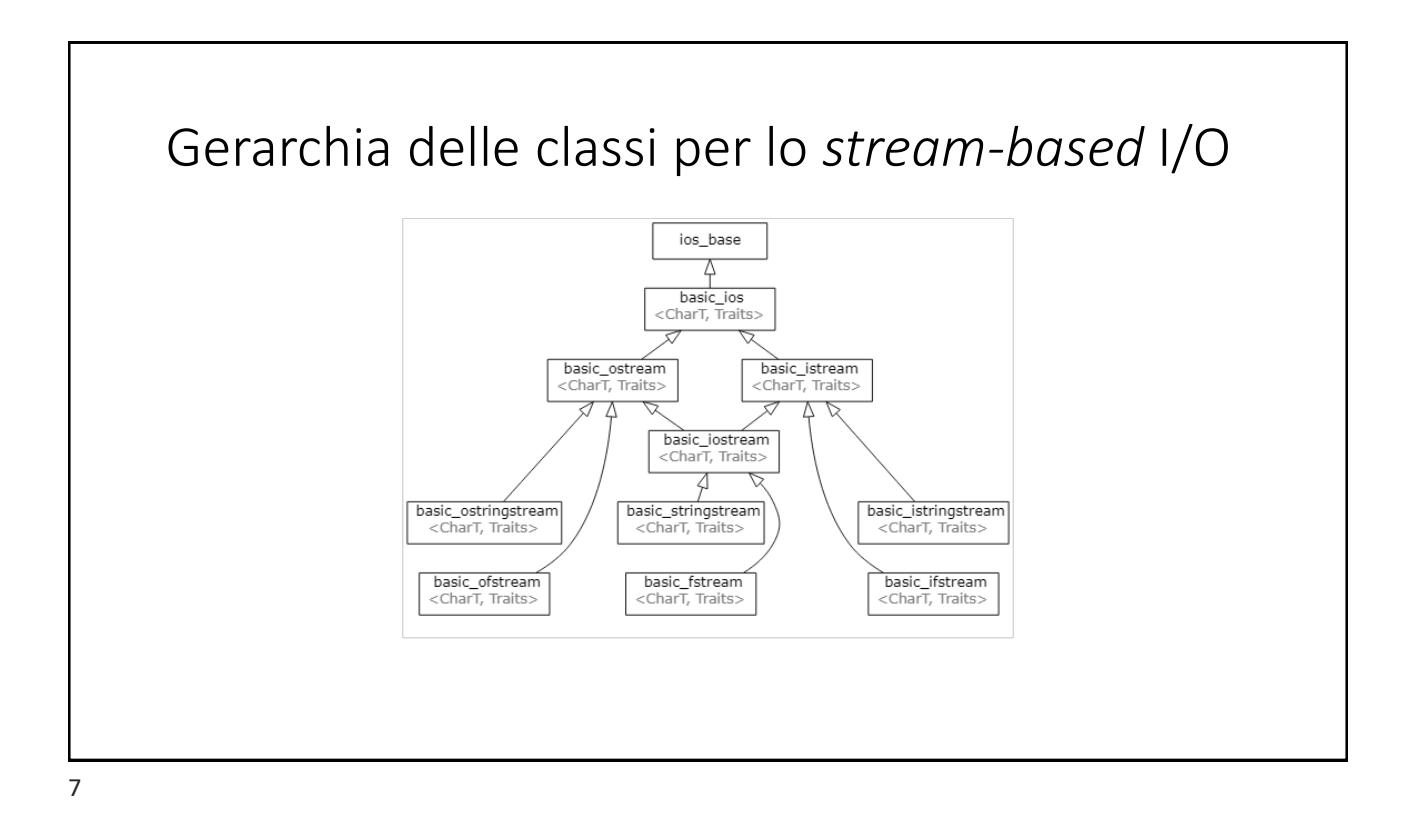

# *Modalità* di apertura di uno stream

#### **fstream::open(filename [, ios\_base::openmode mode])**

Il parametro **mode** indica la modalità in cui il file viene aperto e le azioni compiute in fase di apertura (*e.g.* posizionamento del *file pointer*, cancellazione dei file, proprietà…) :

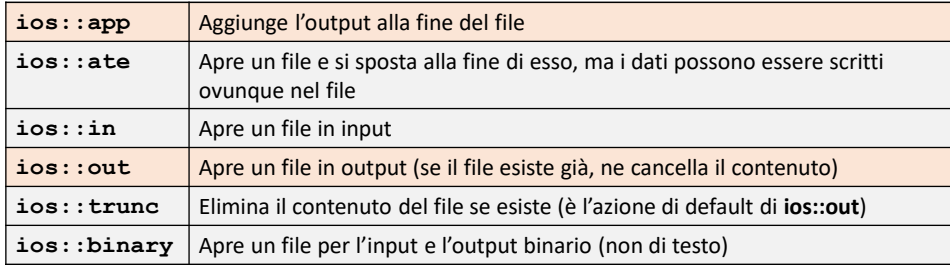

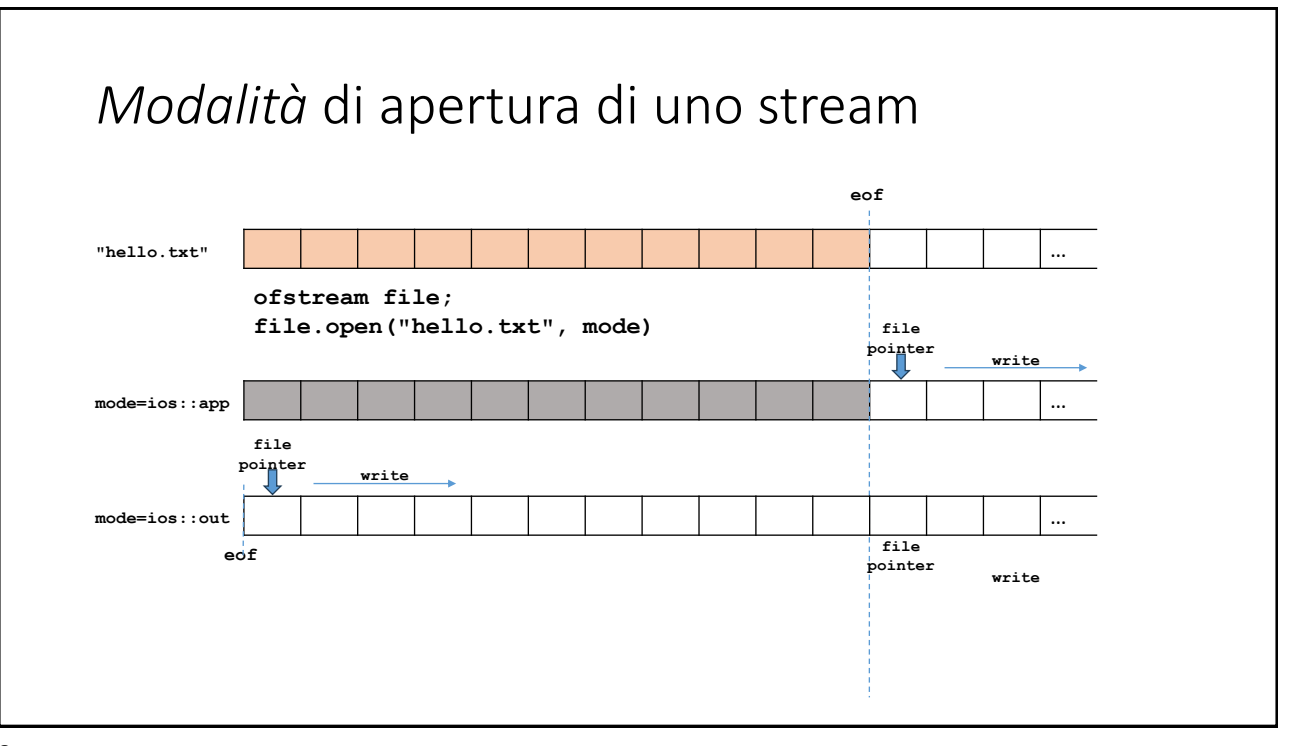

9

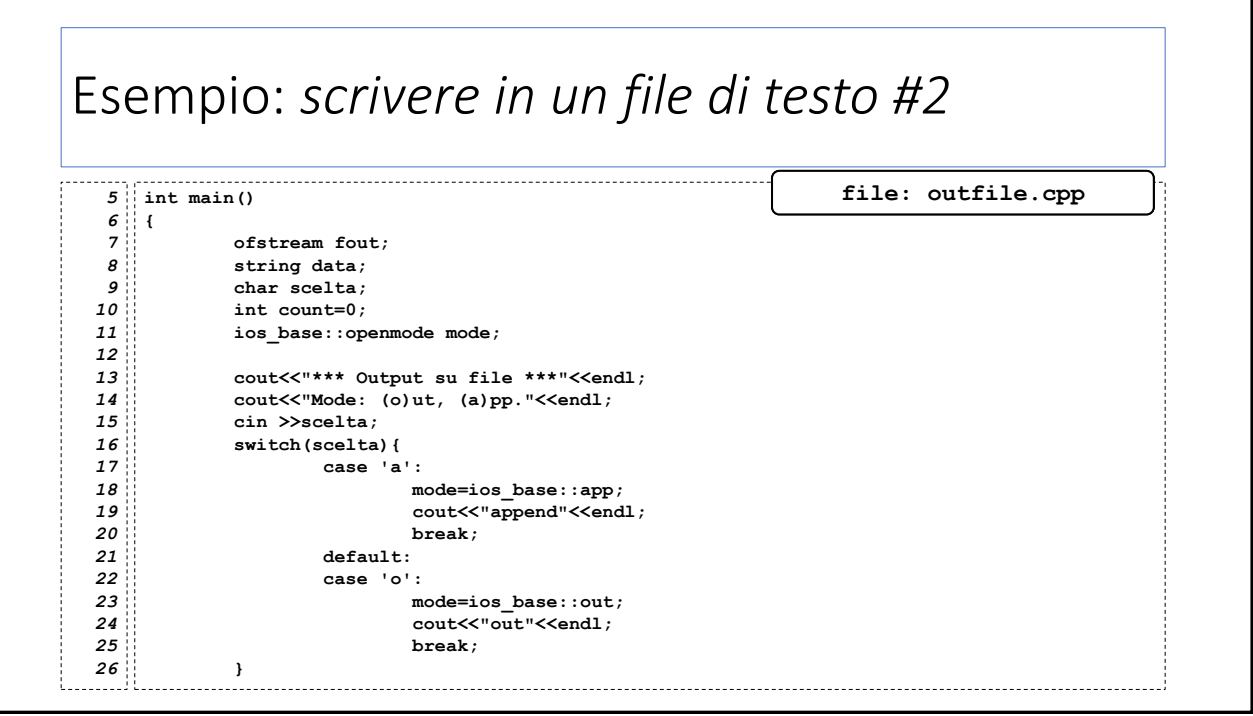

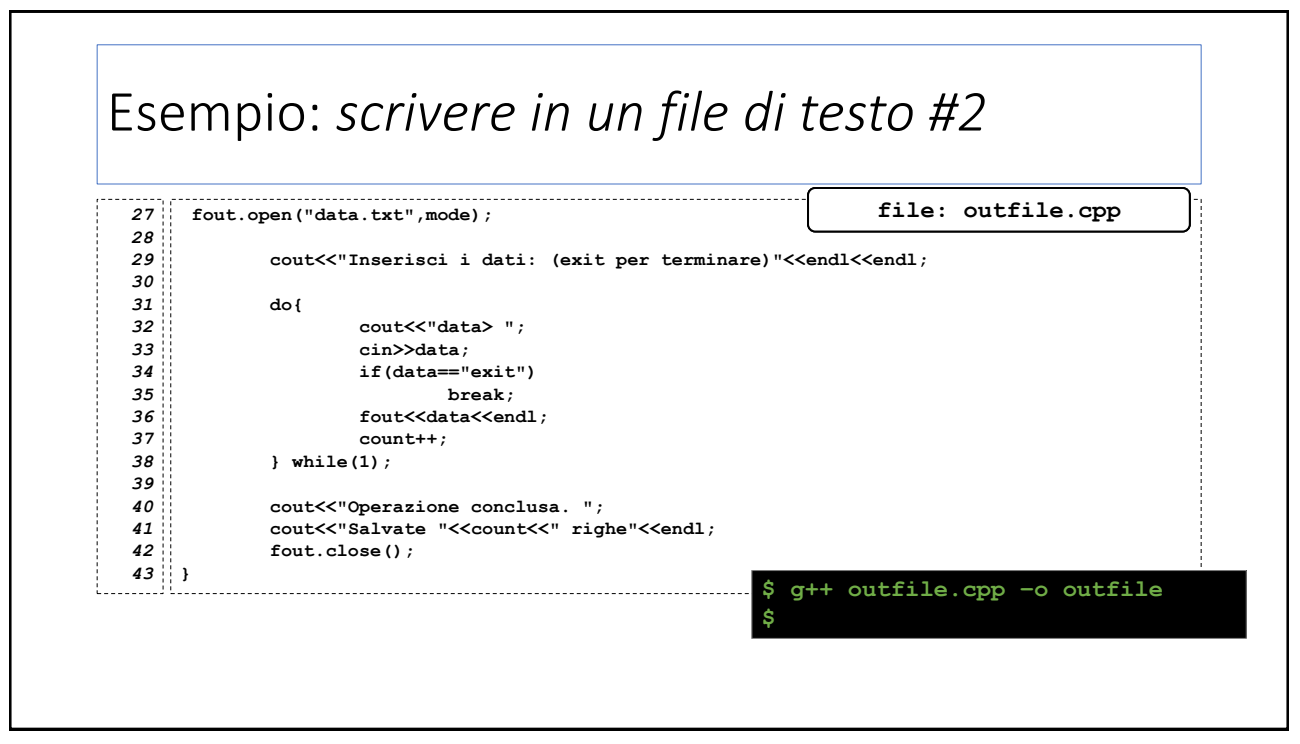

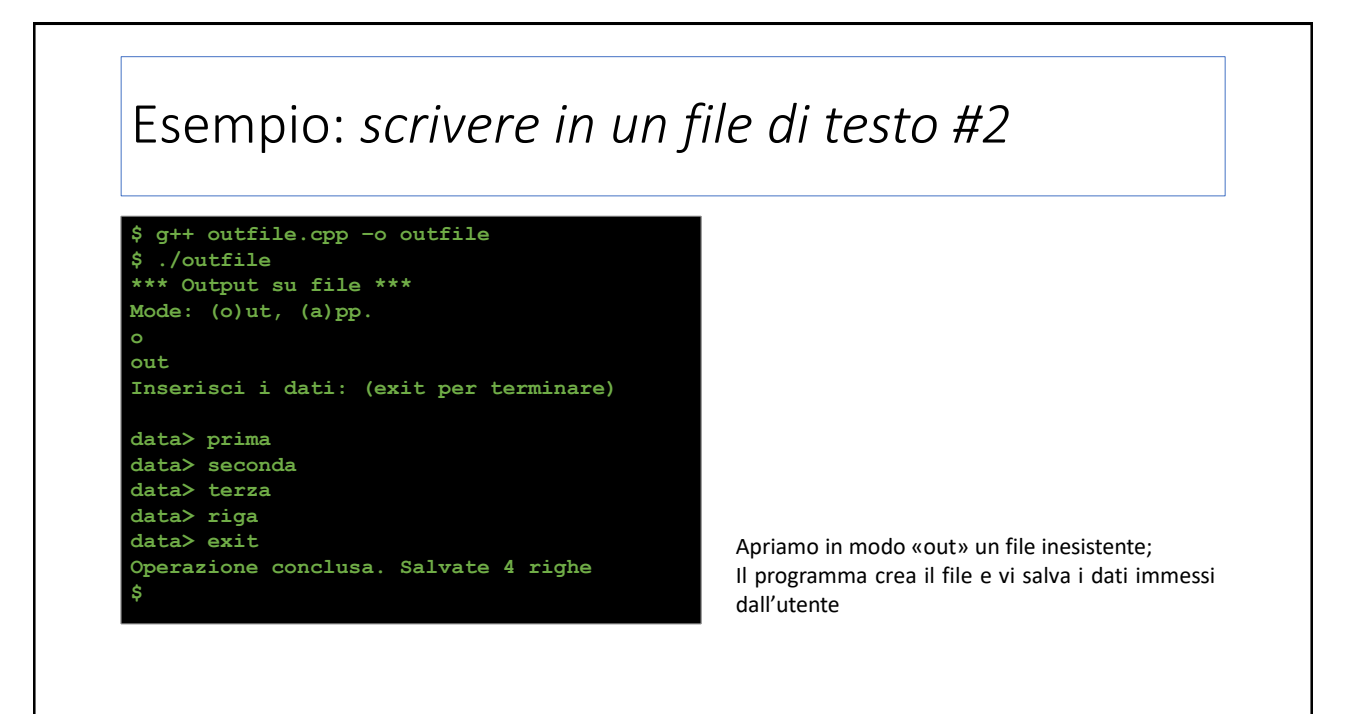

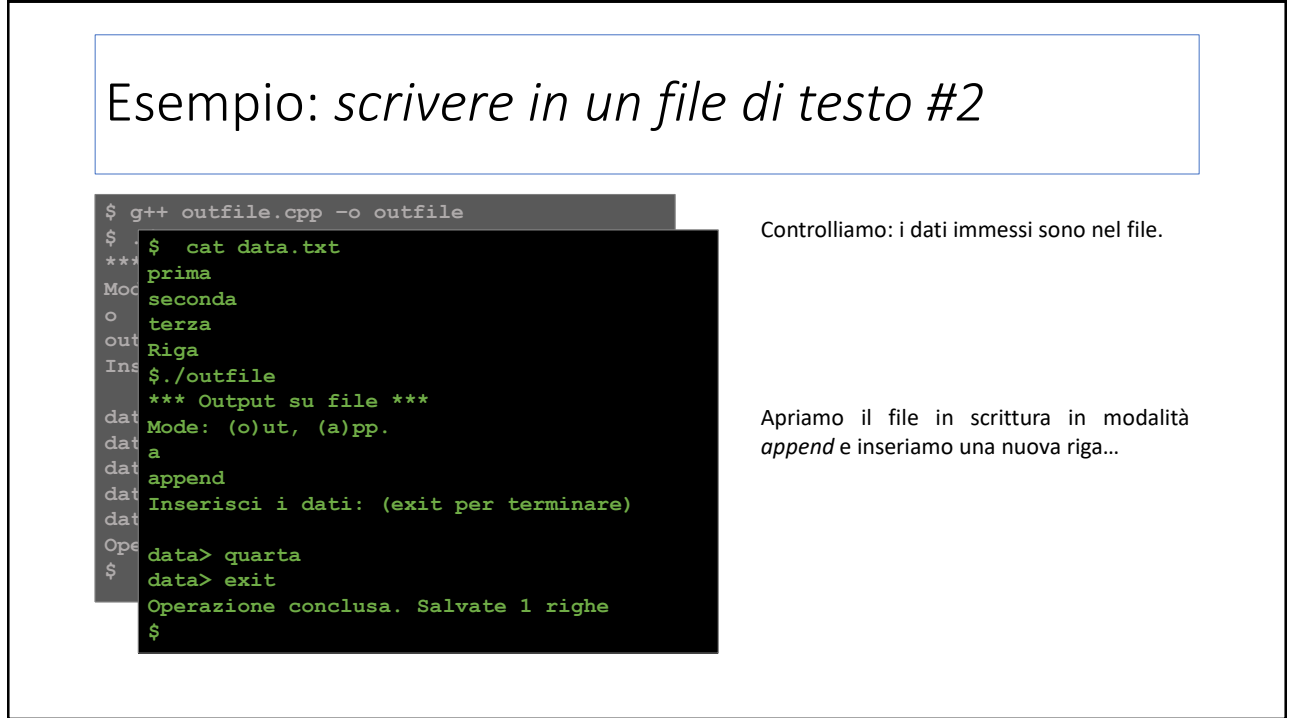

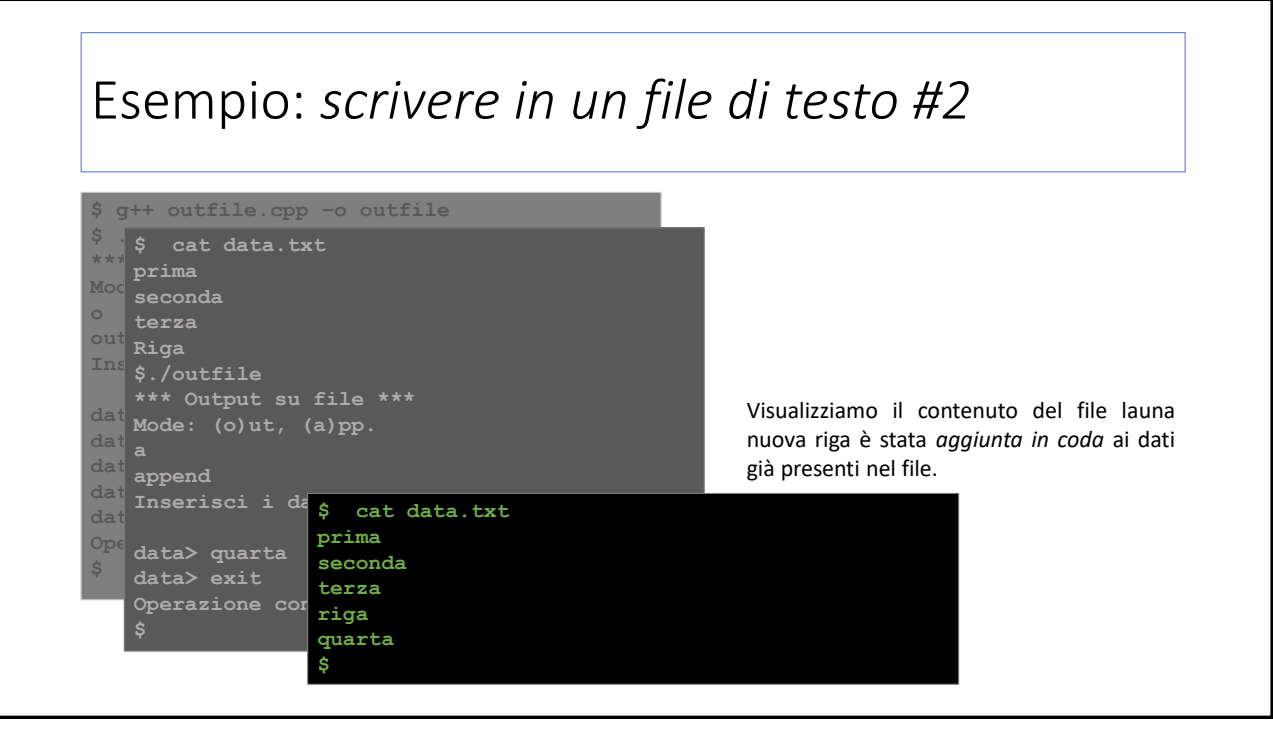

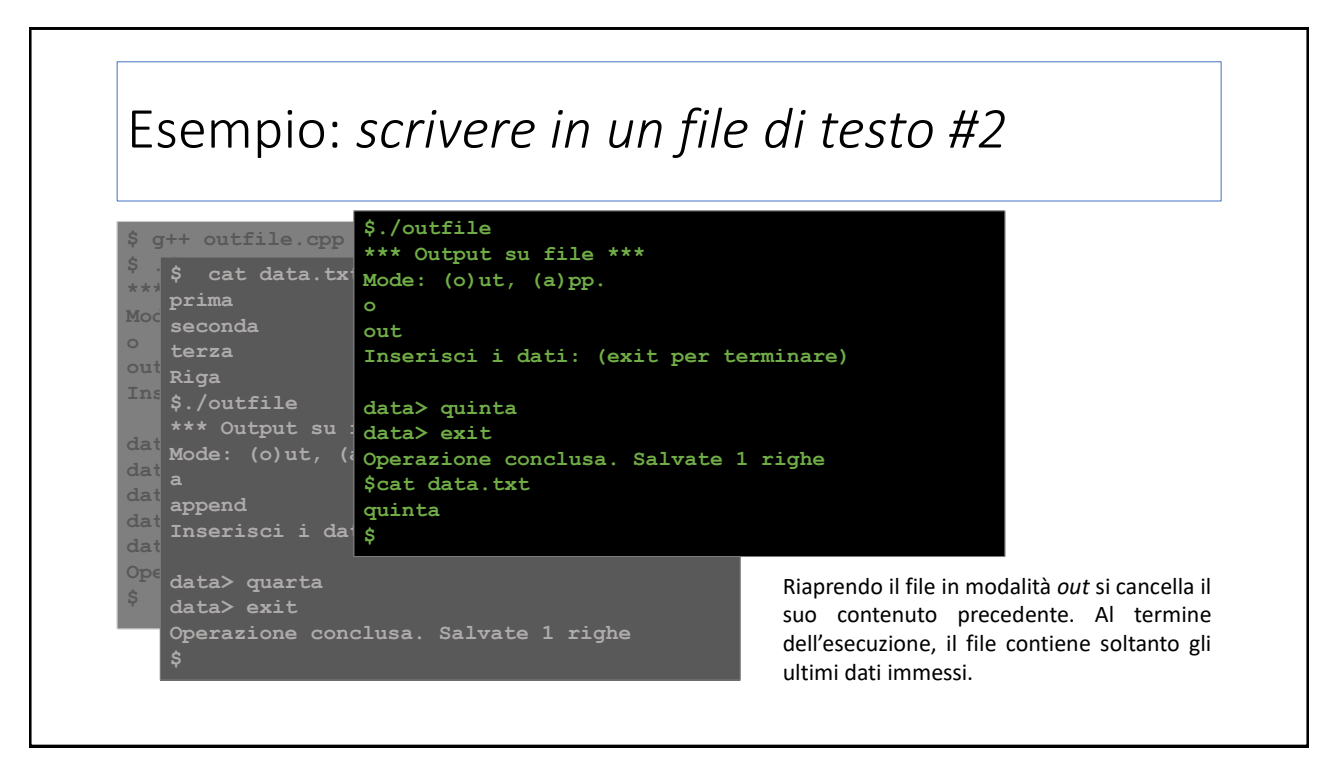

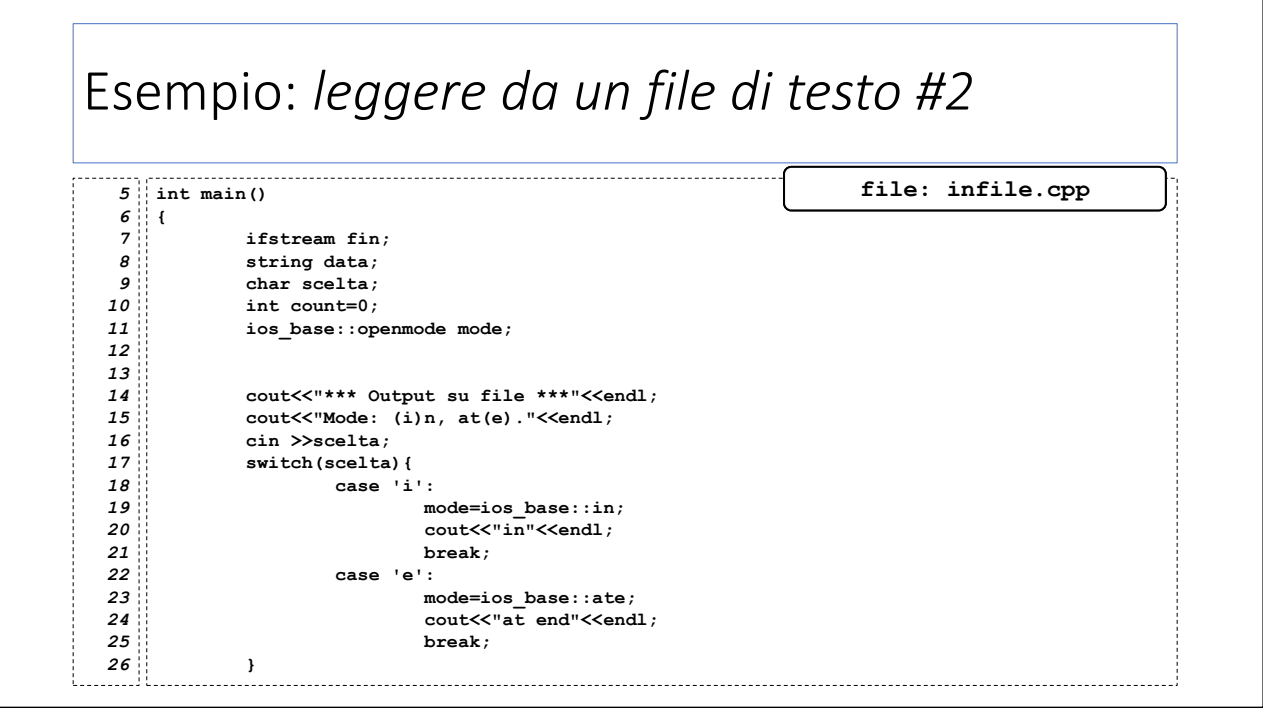

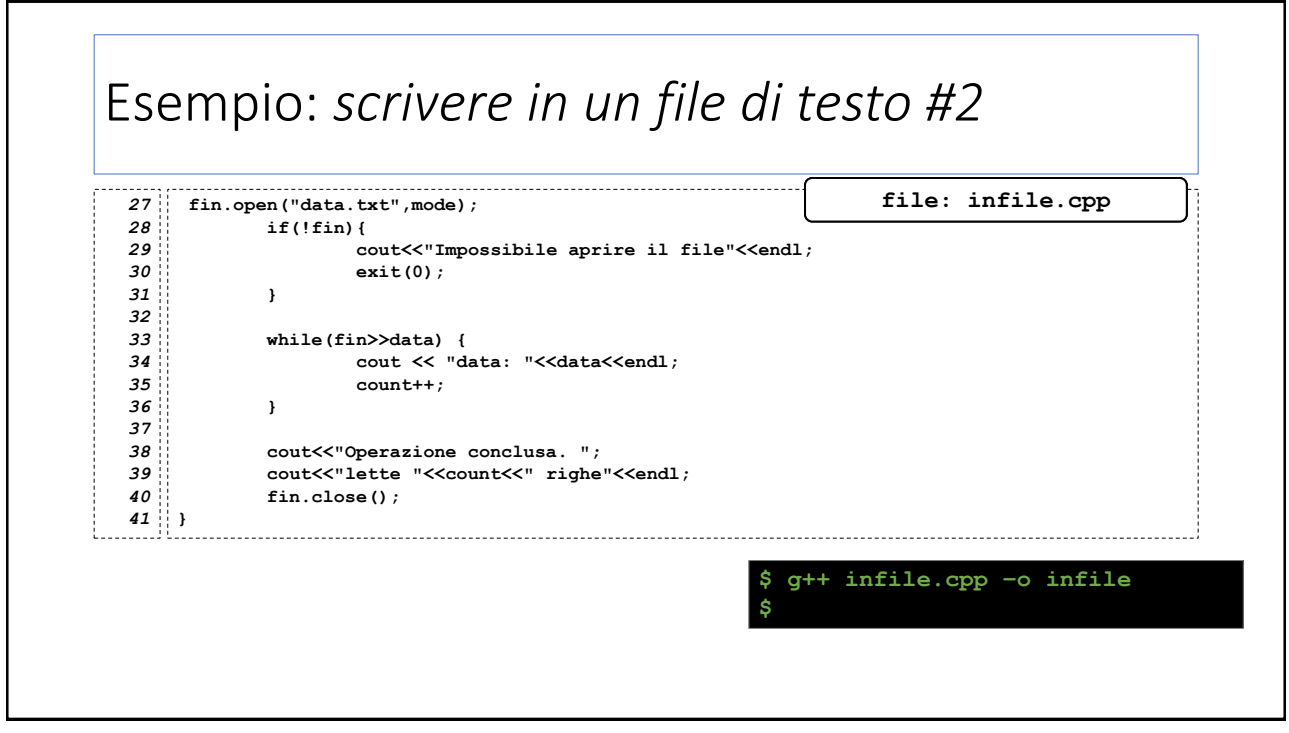

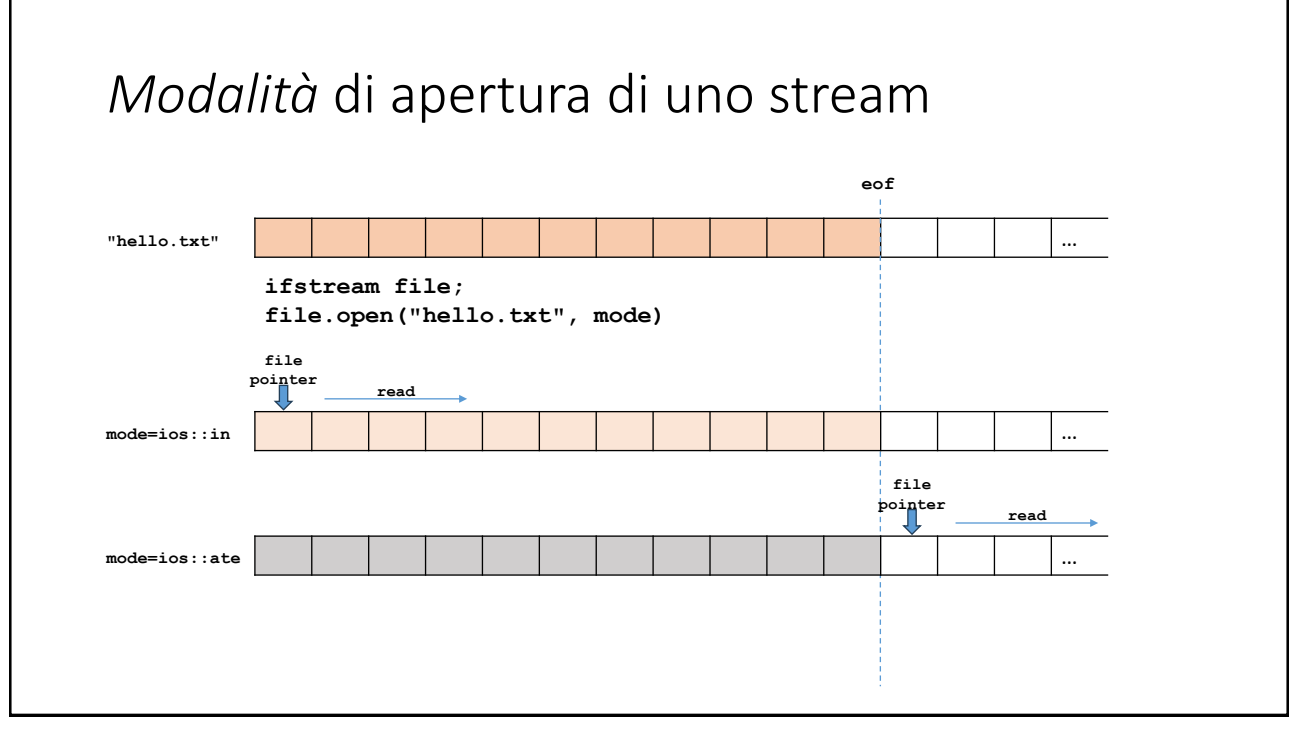

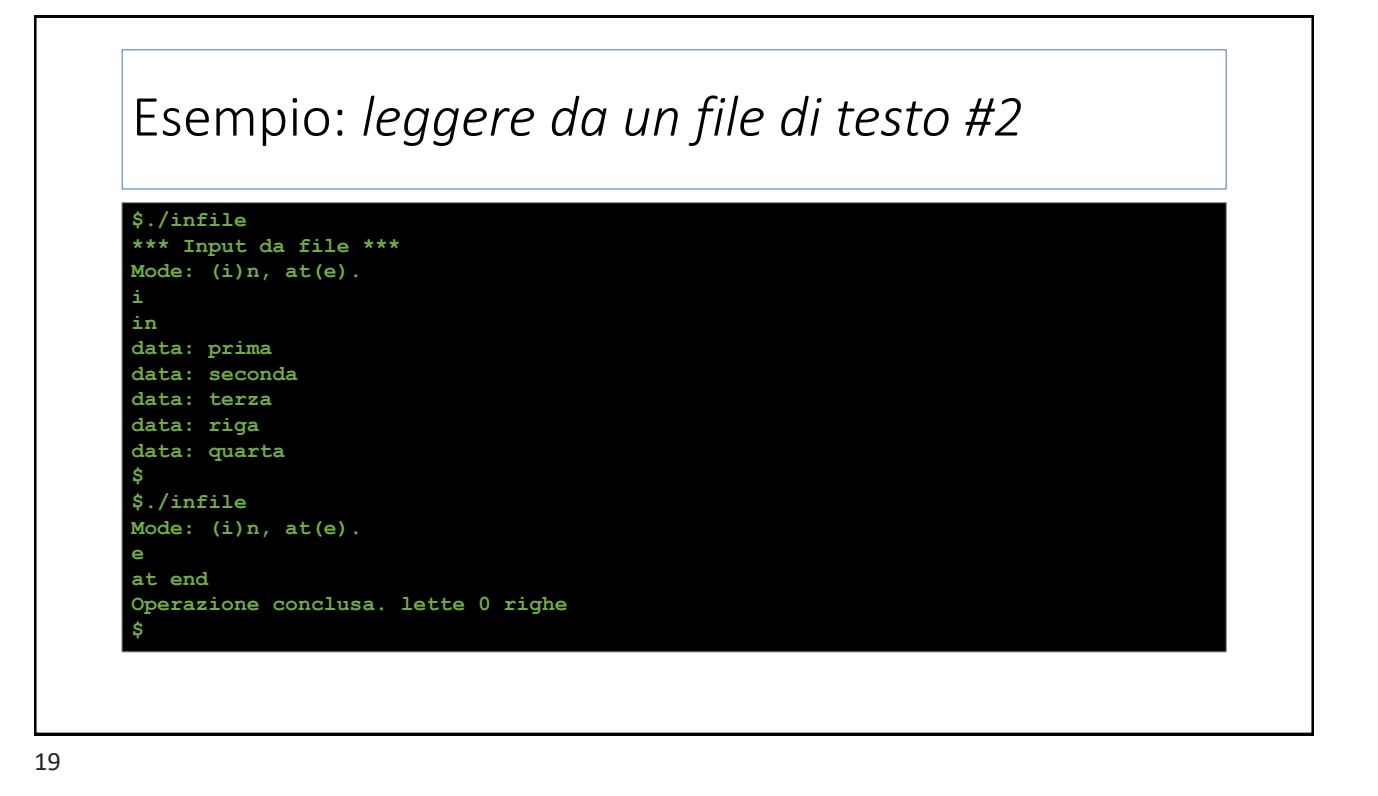

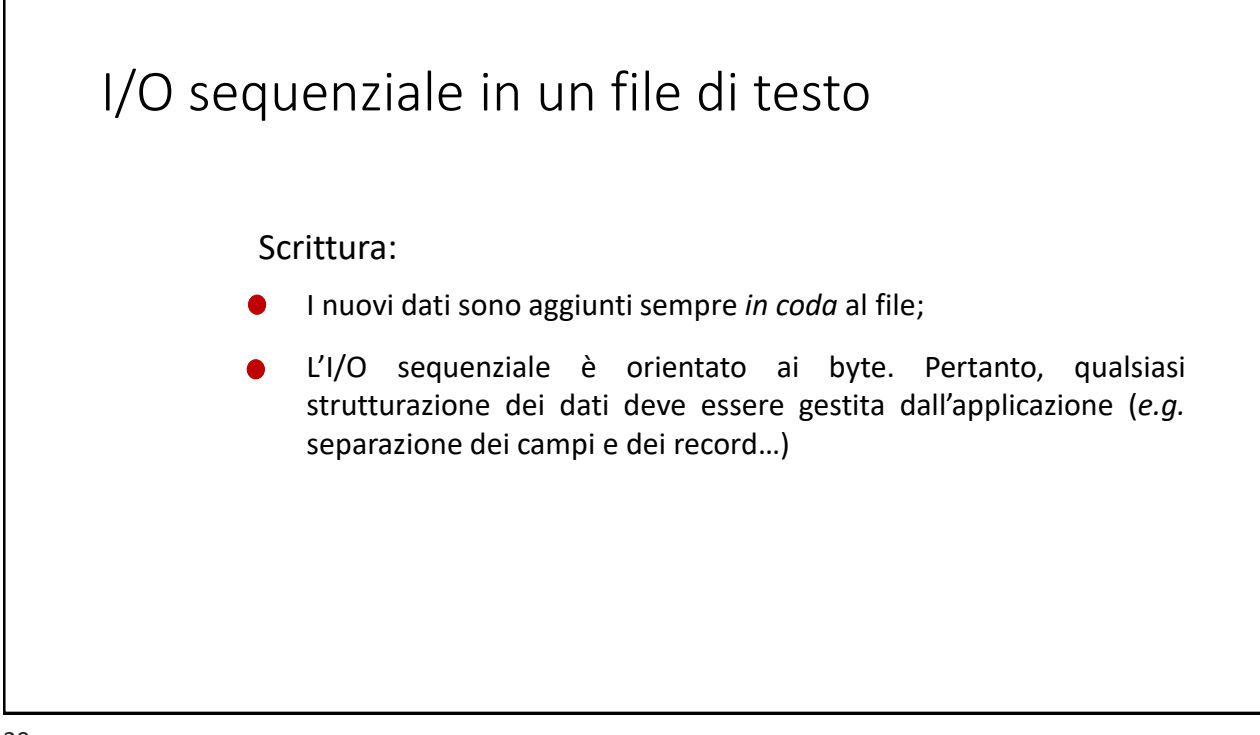

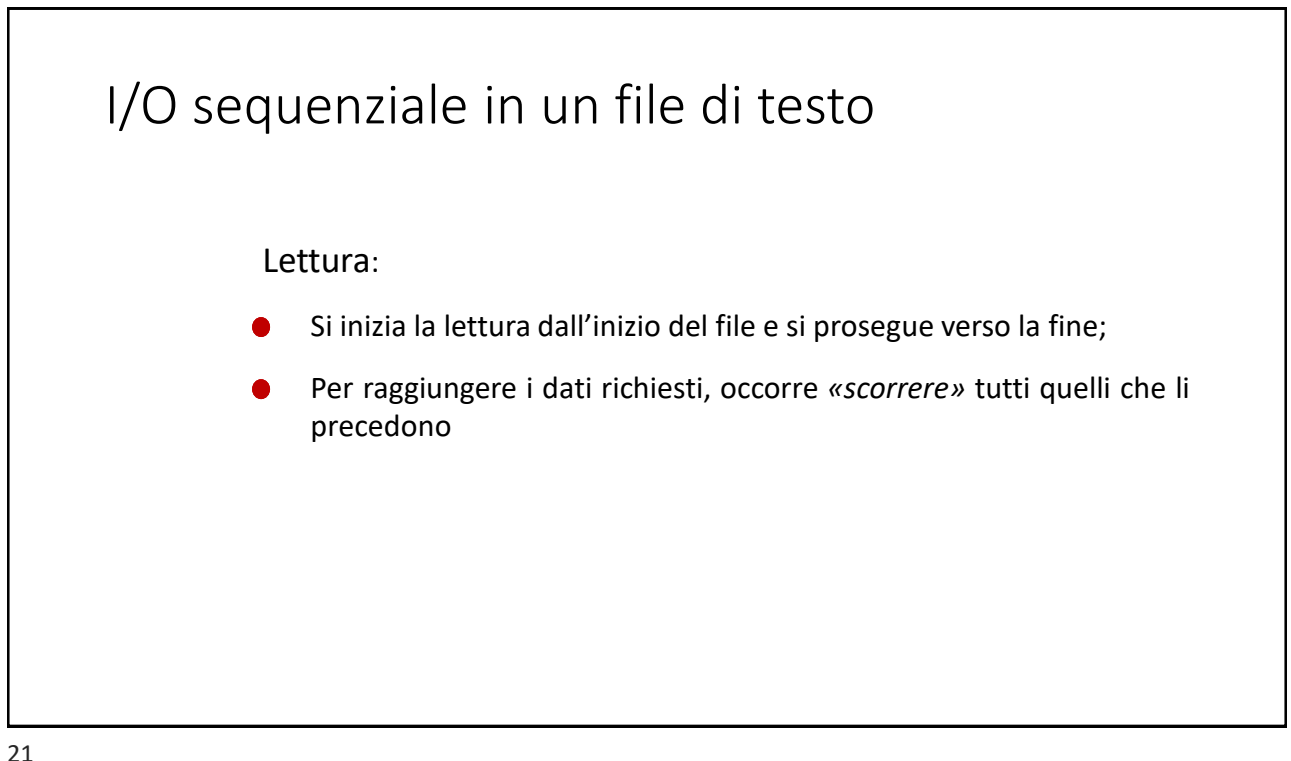

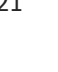

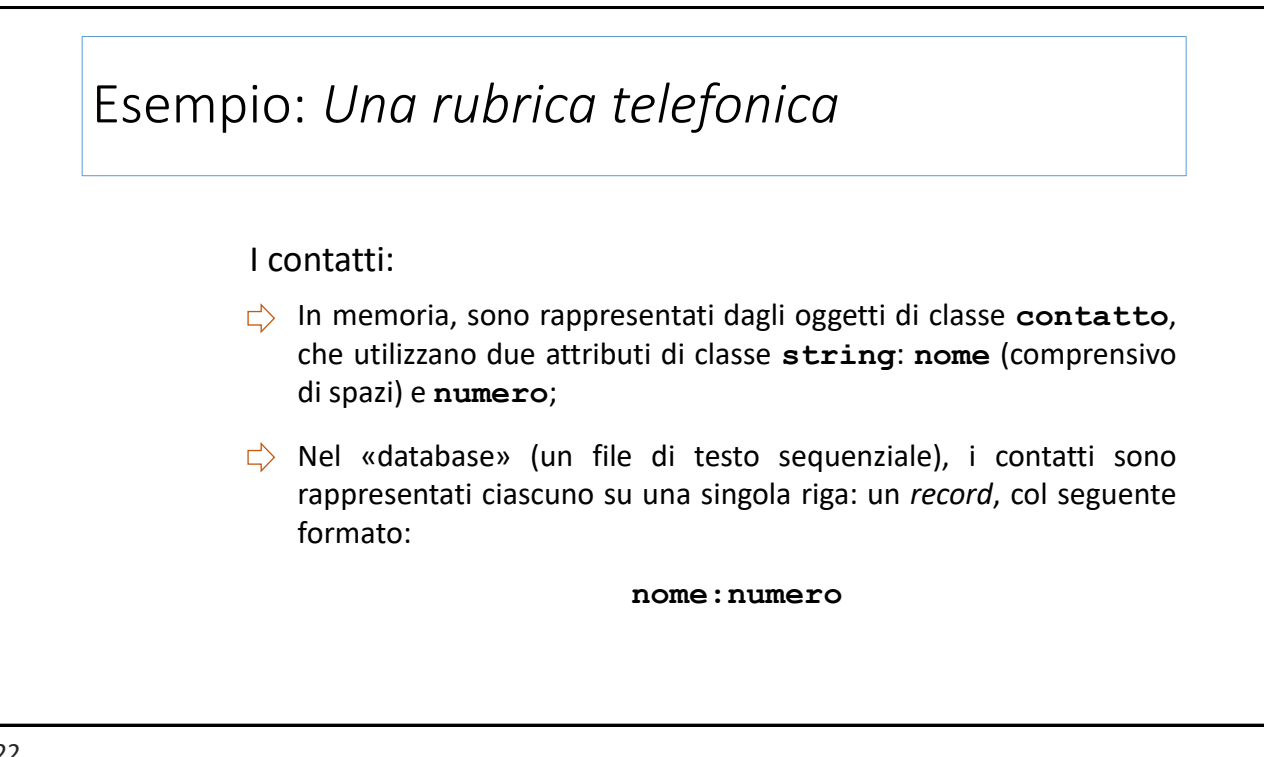

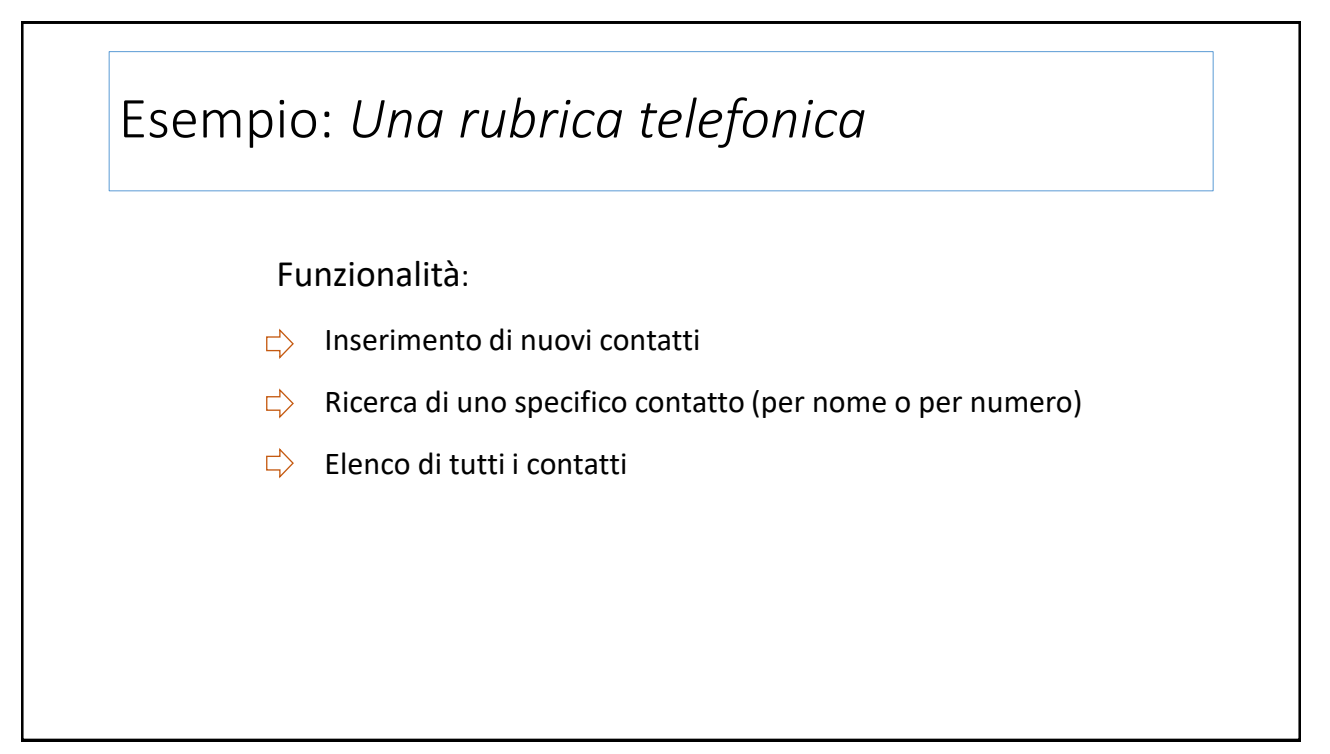

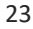

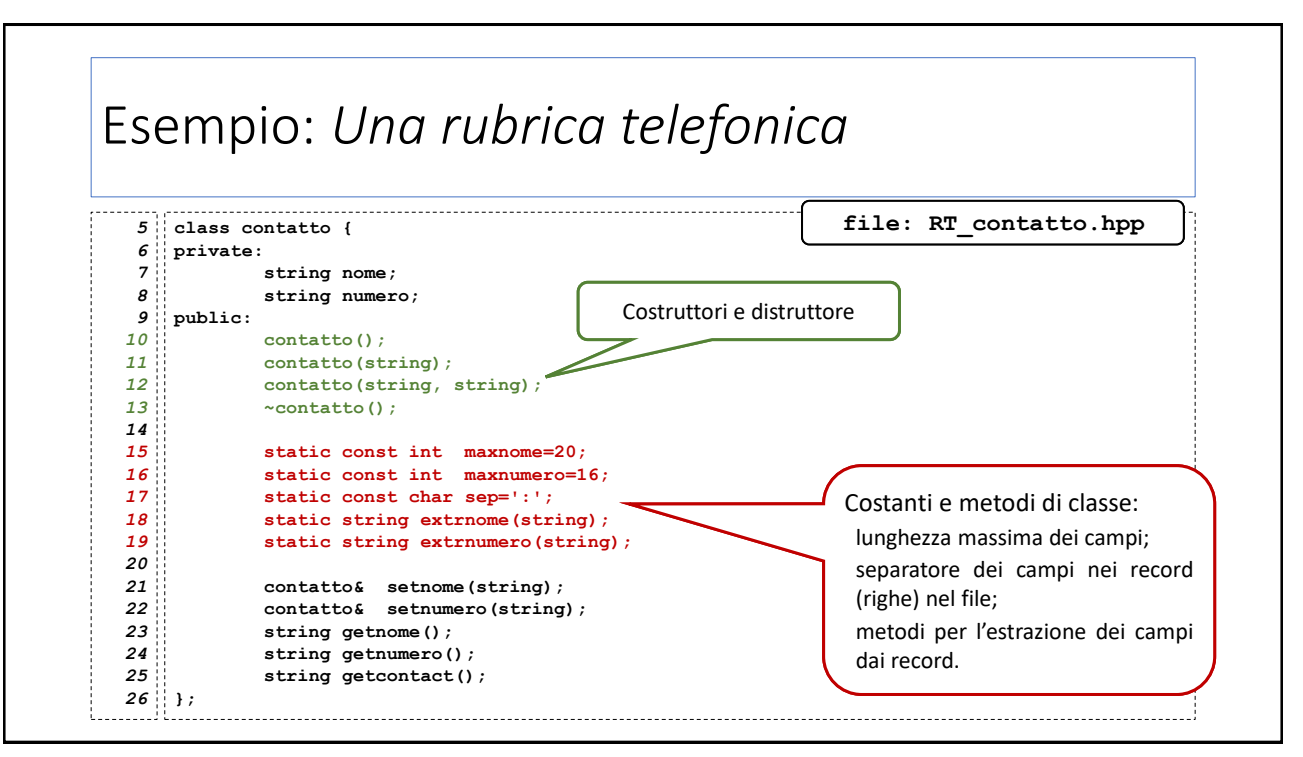

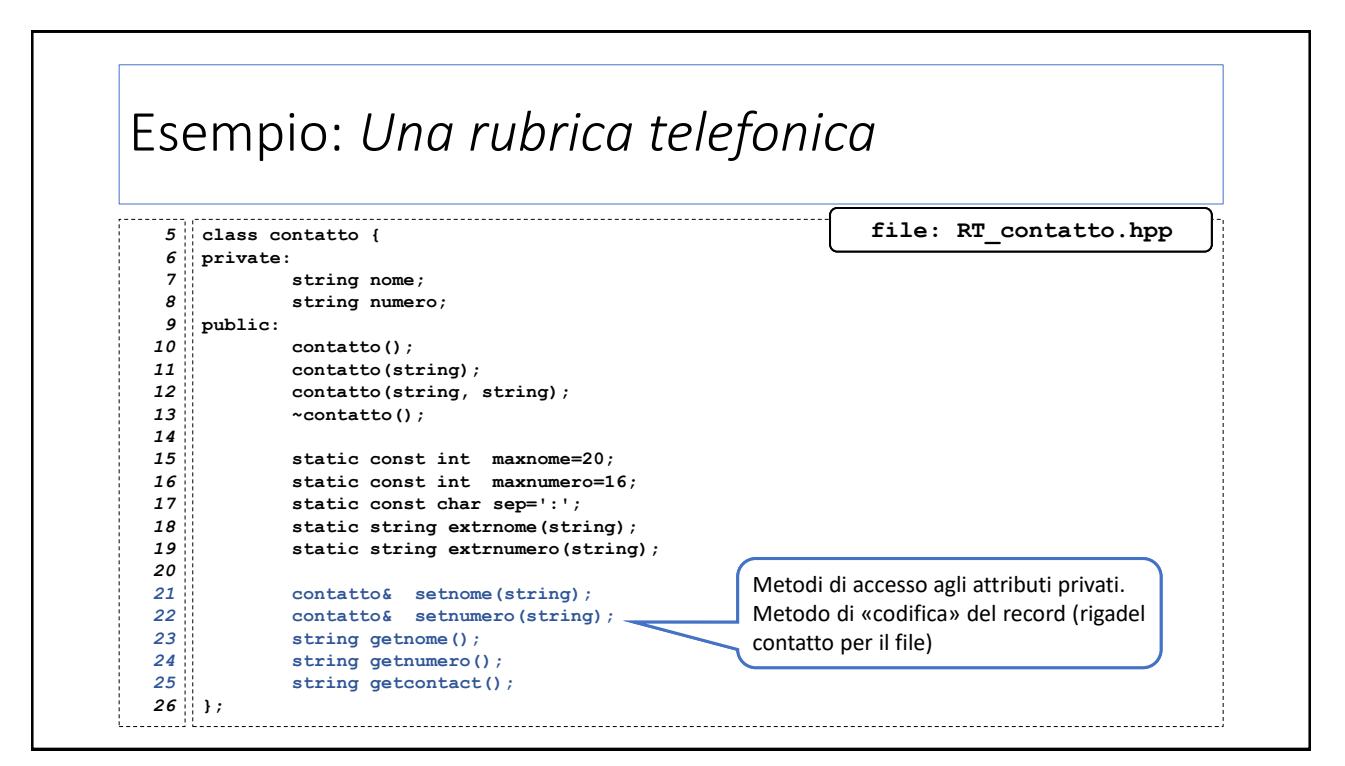

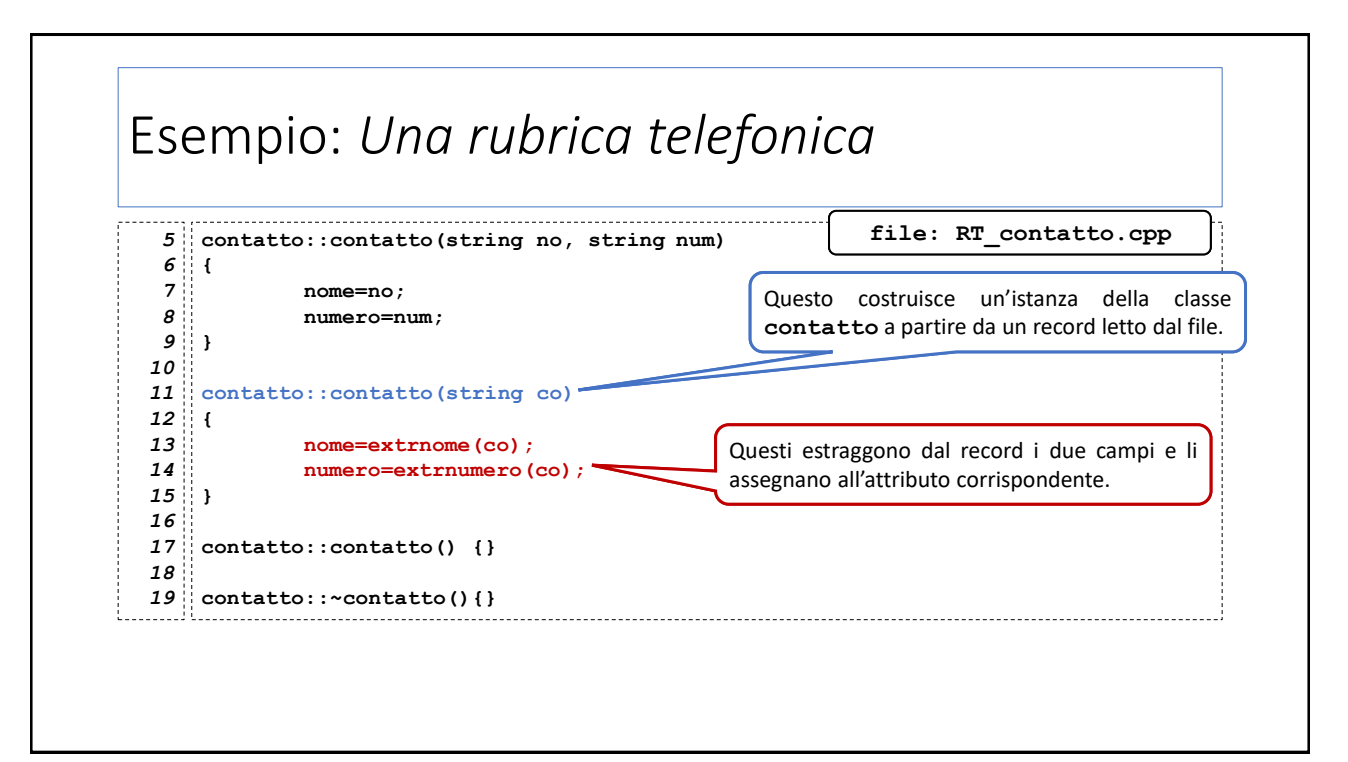

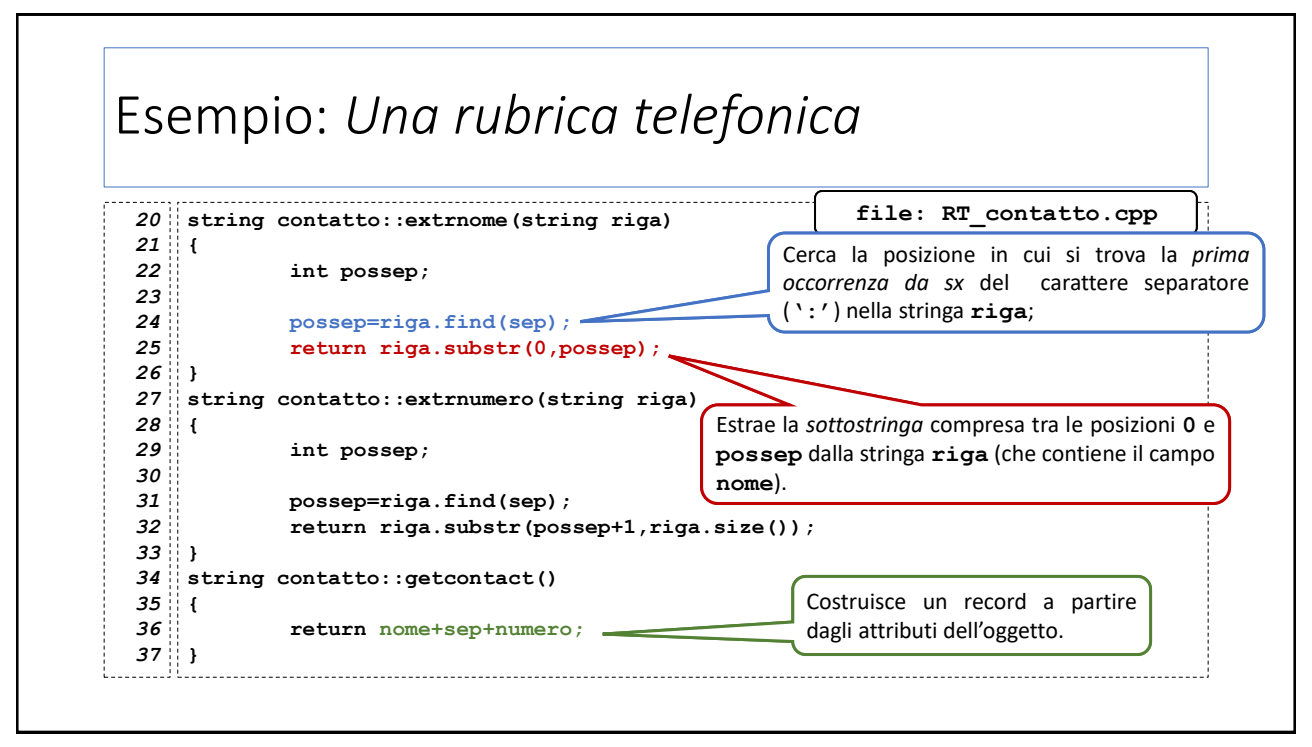

```
27
```
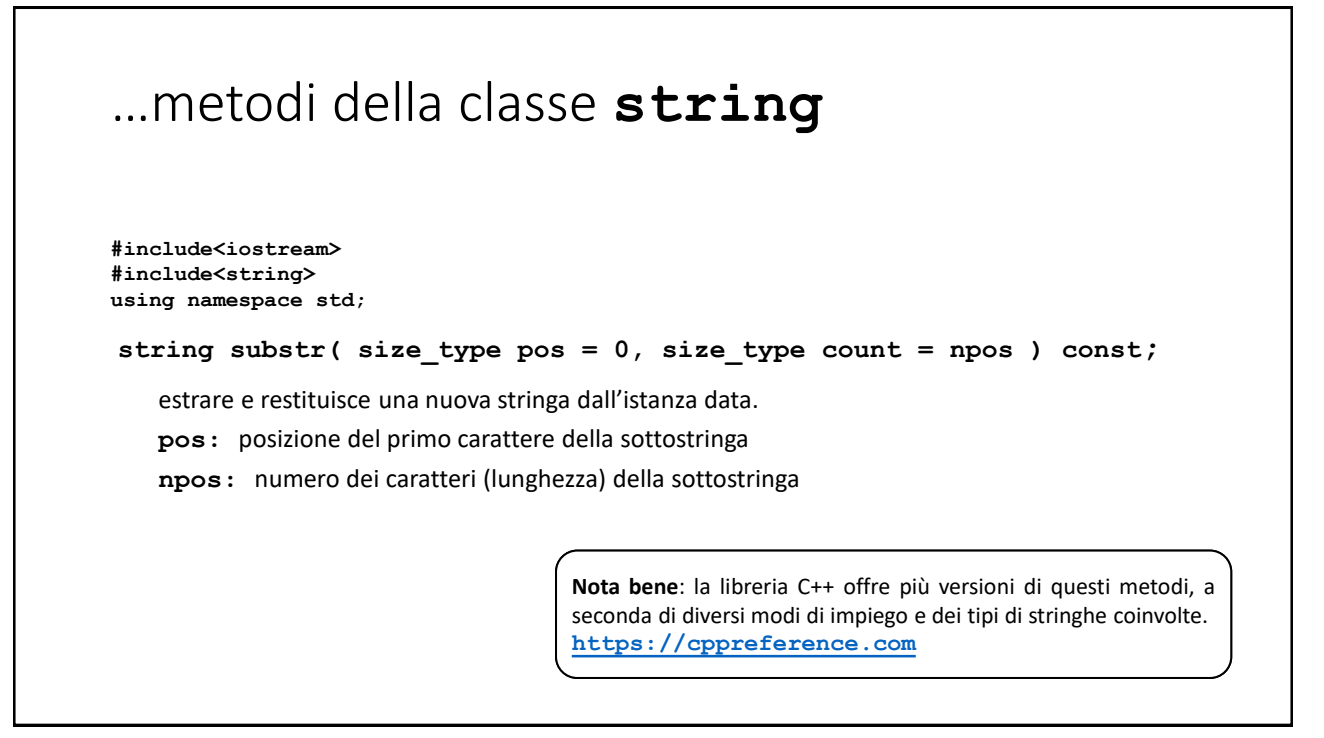

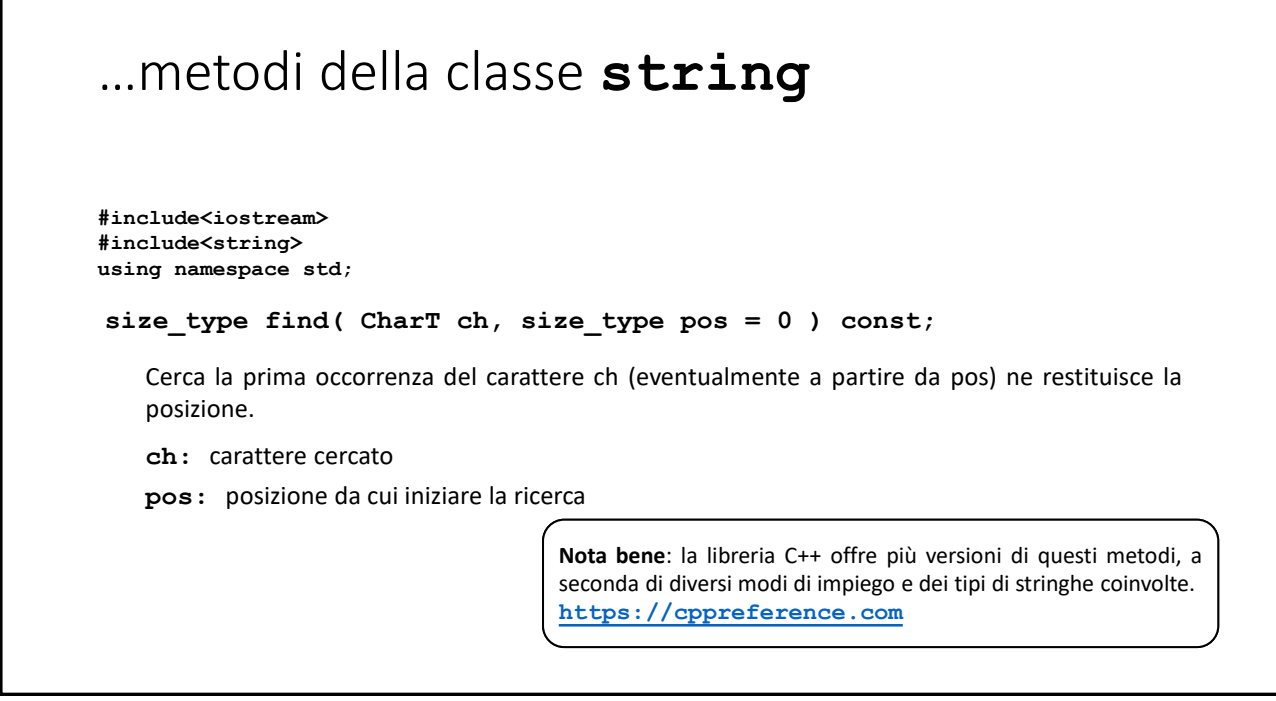

Г

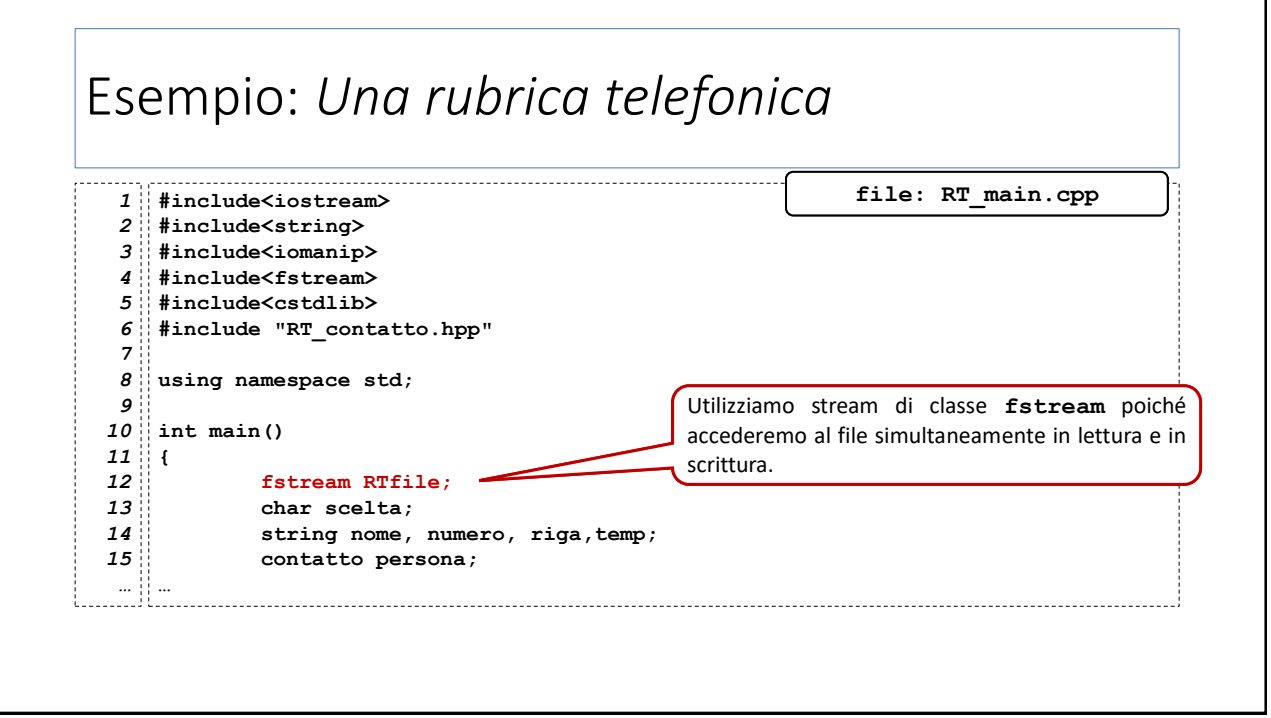

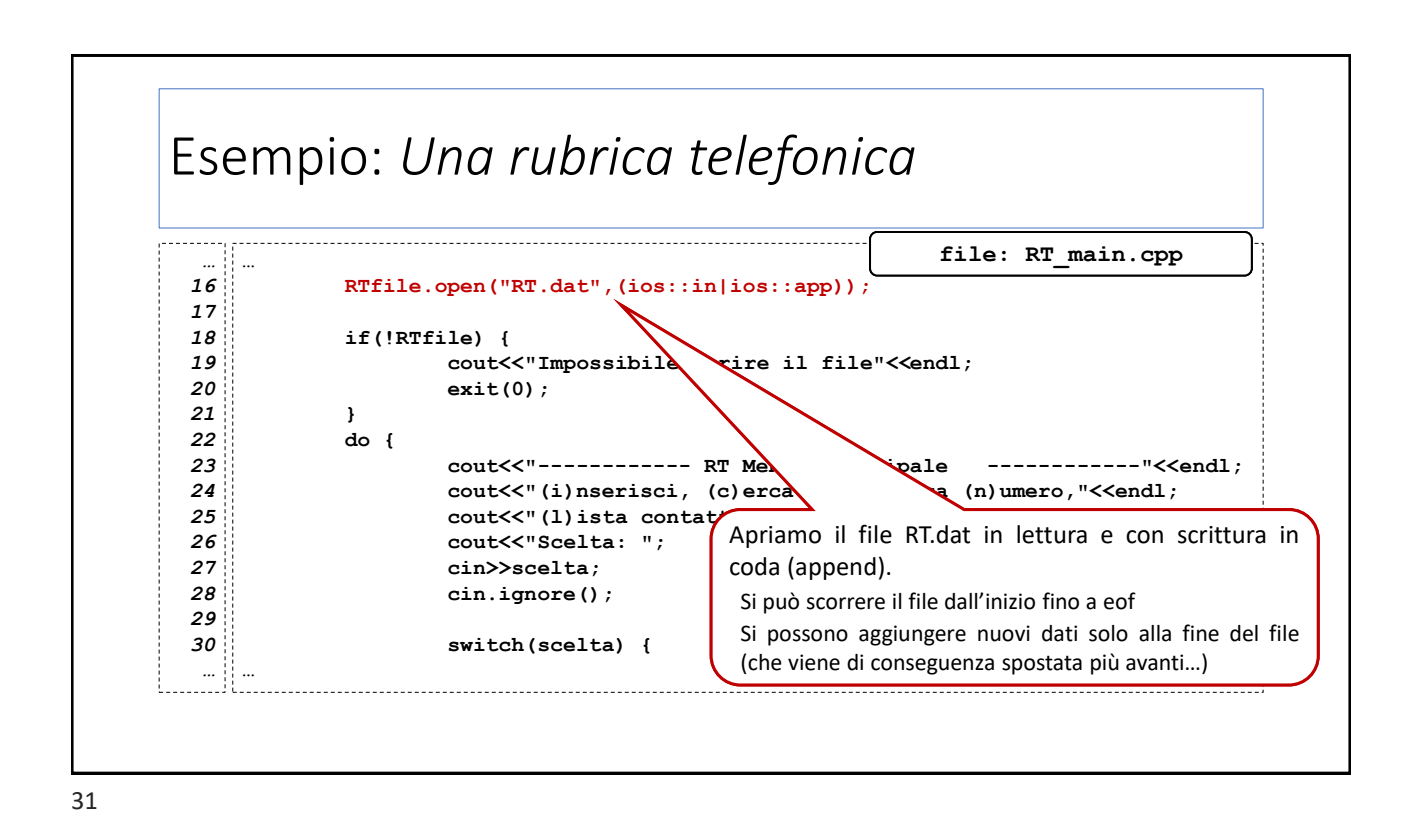

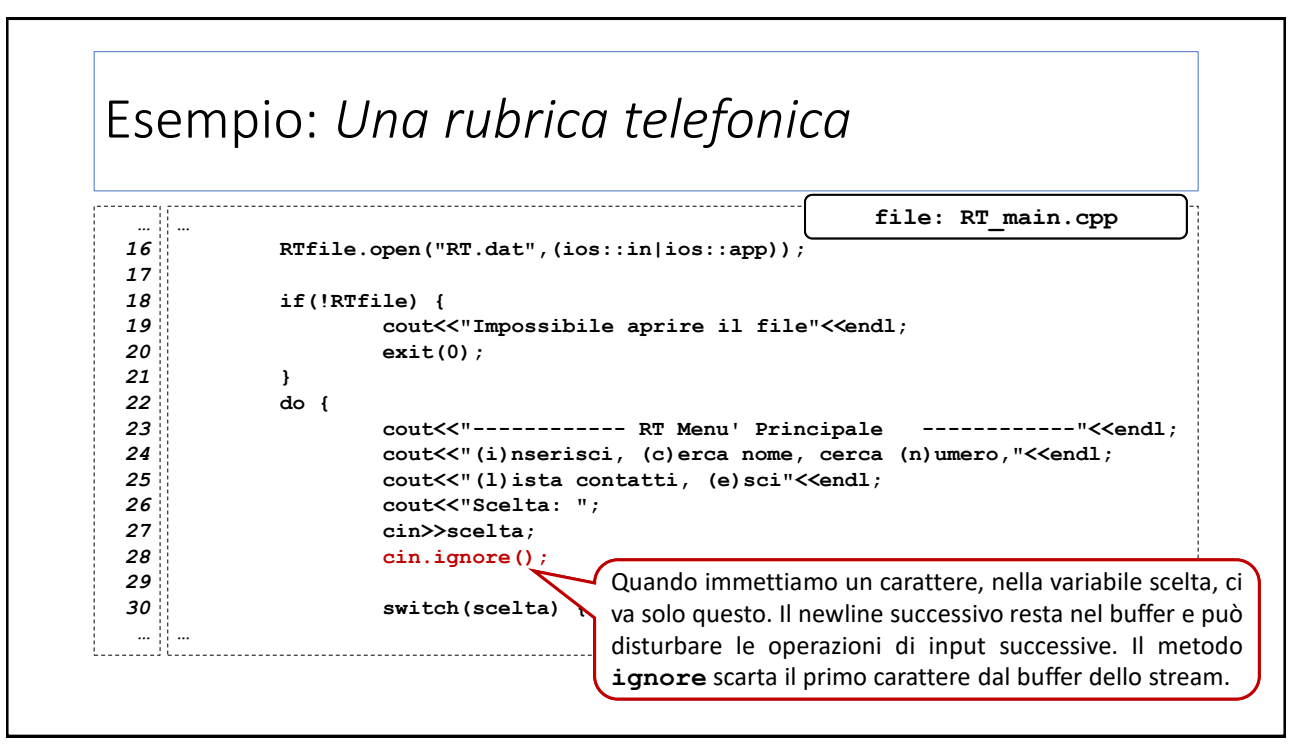

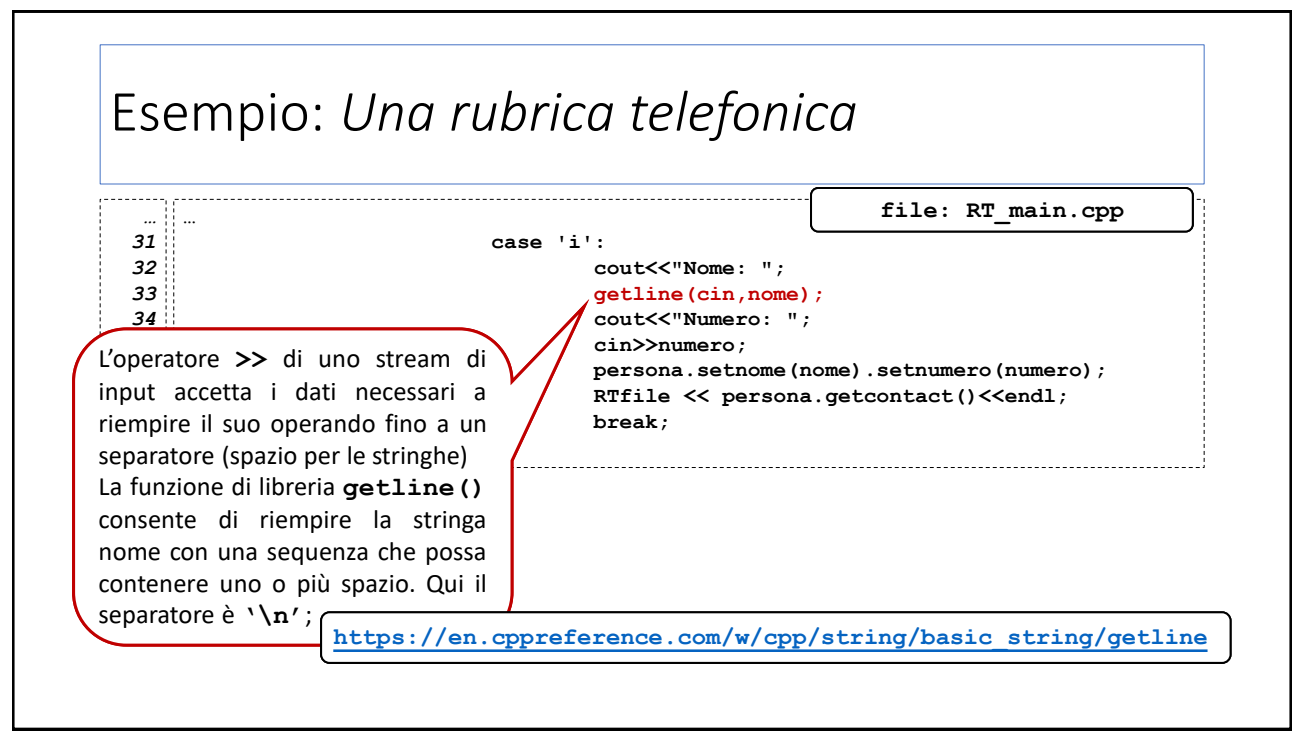

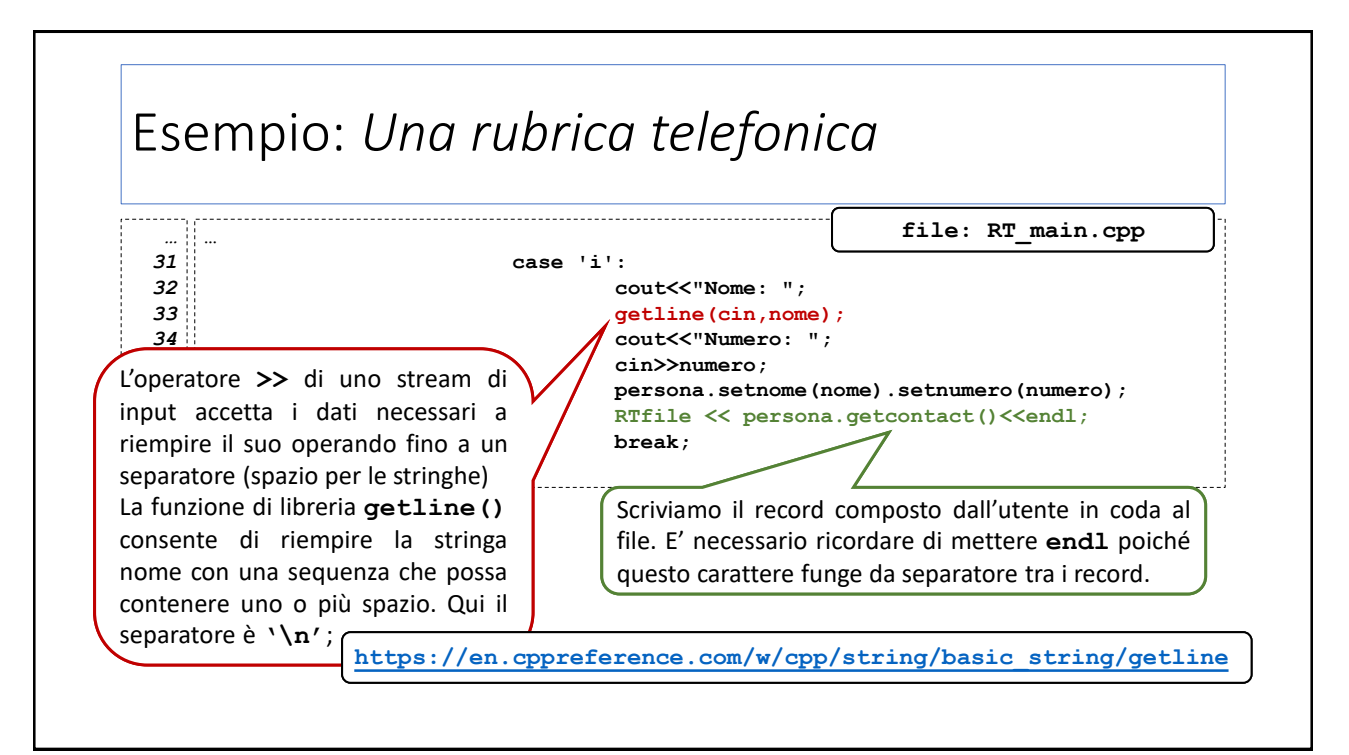

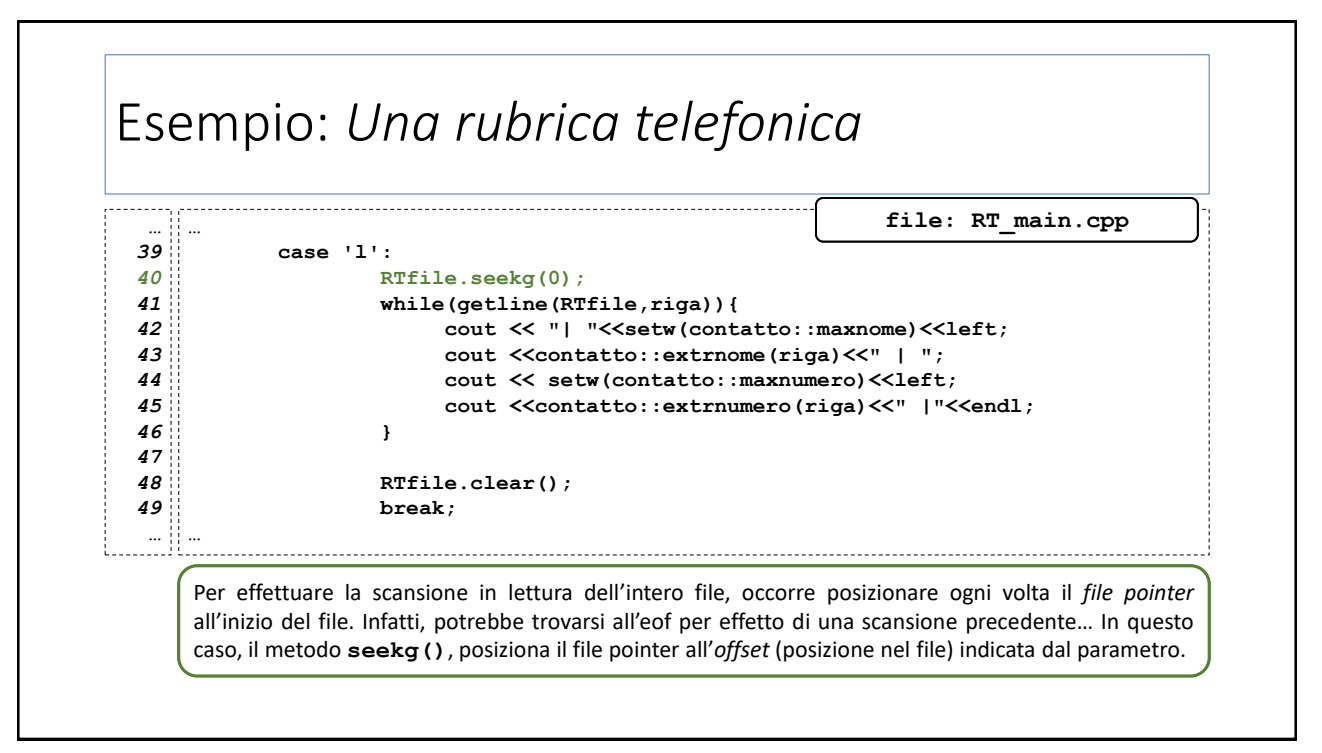

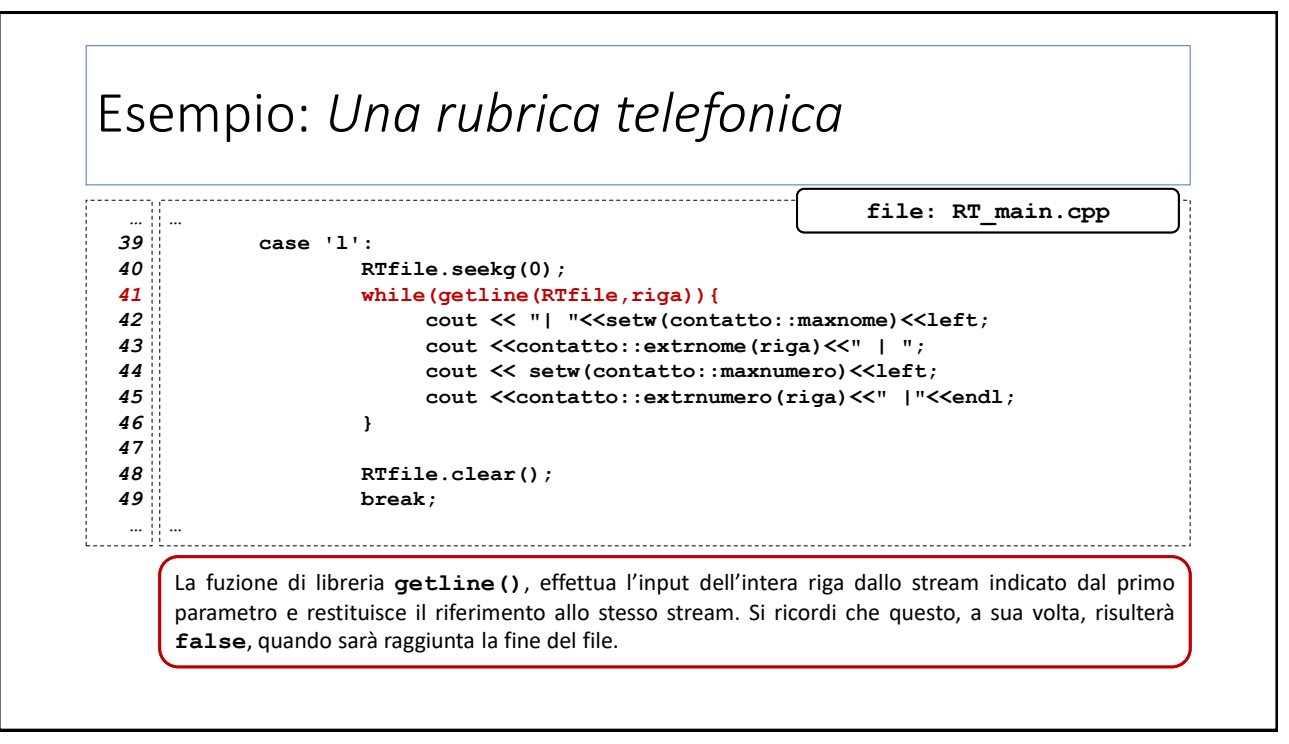

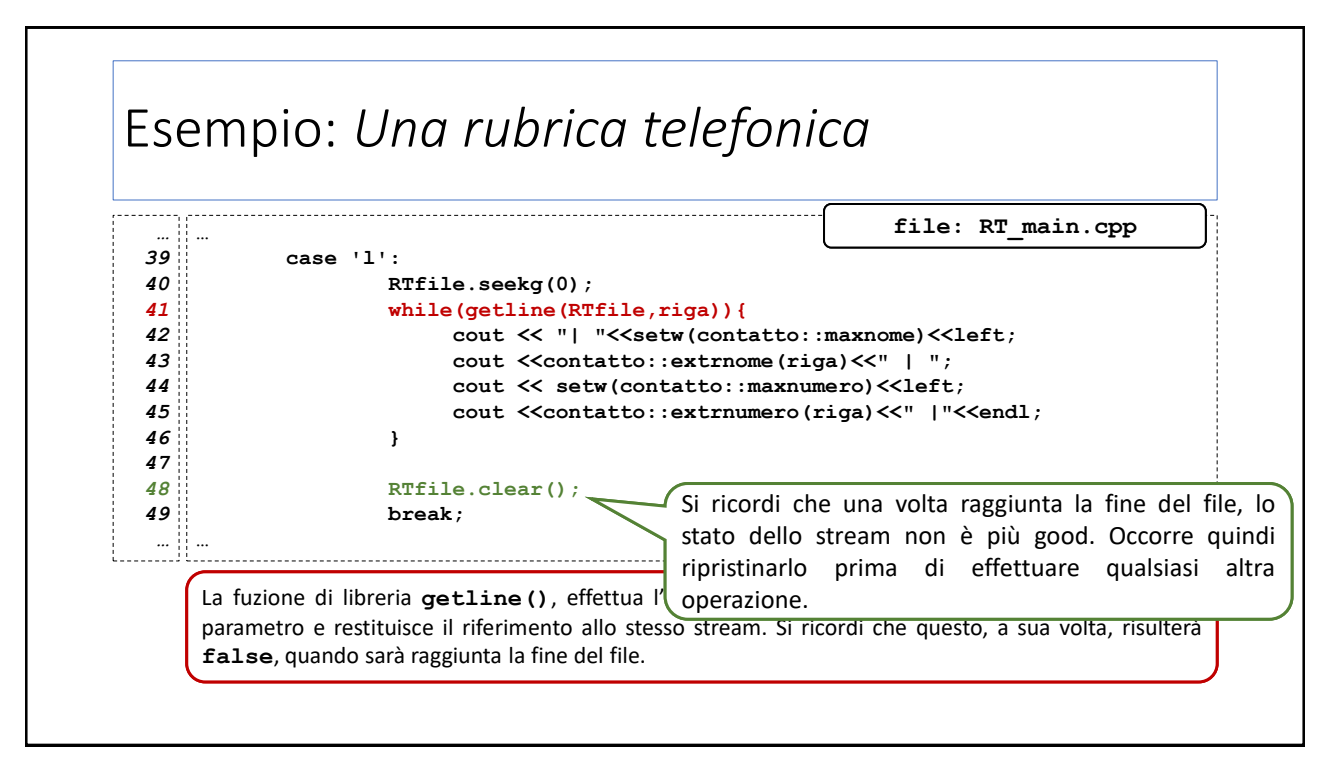

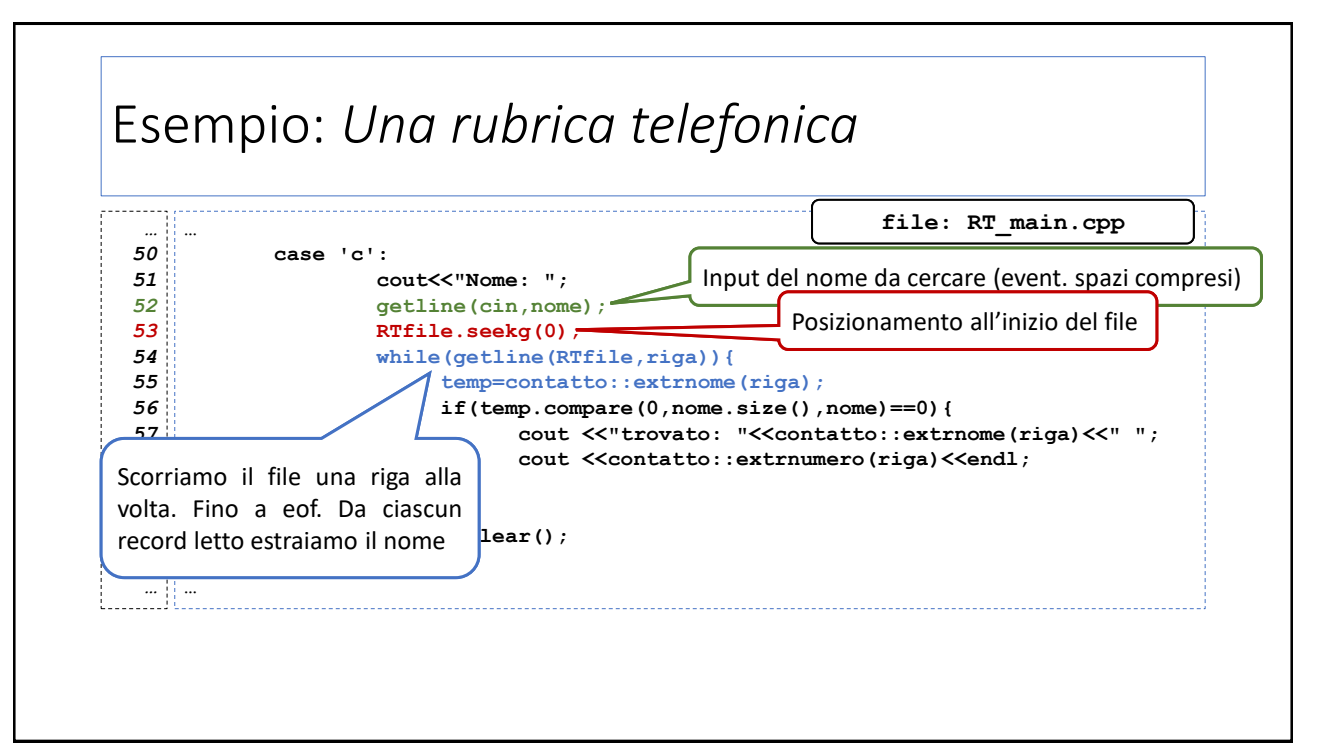

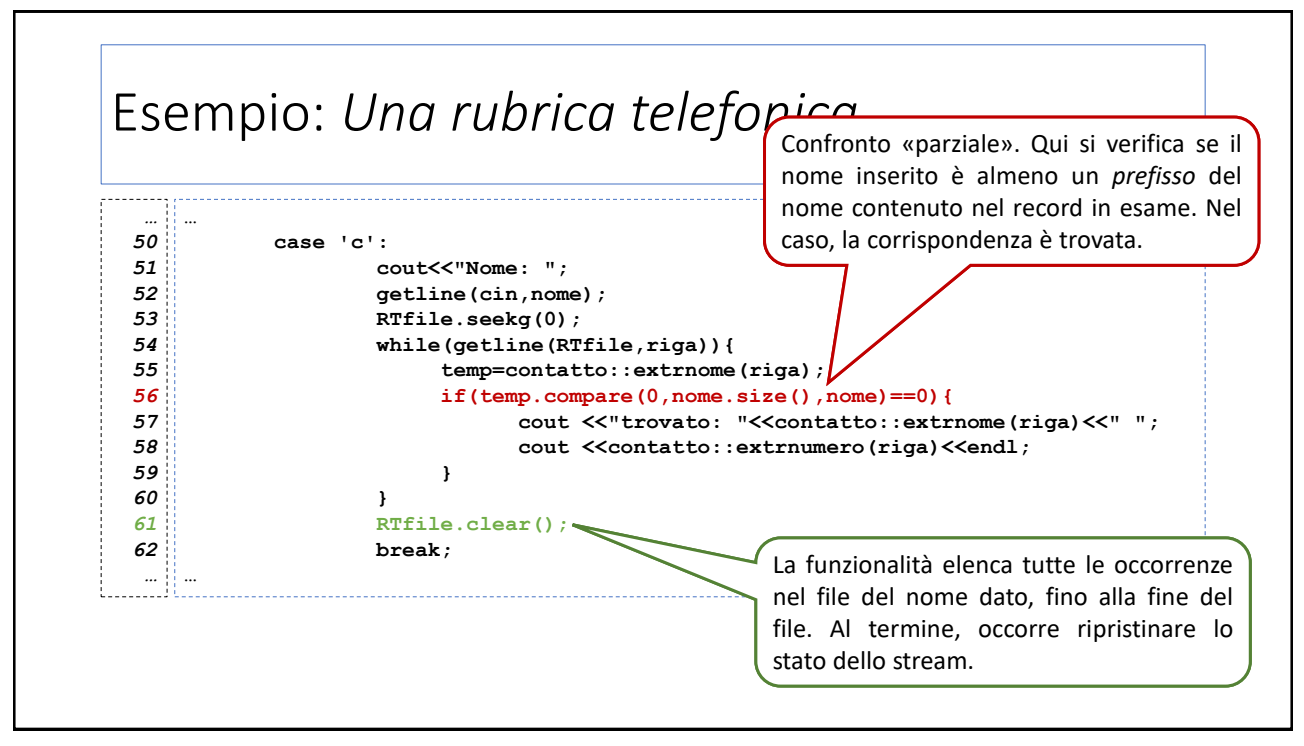

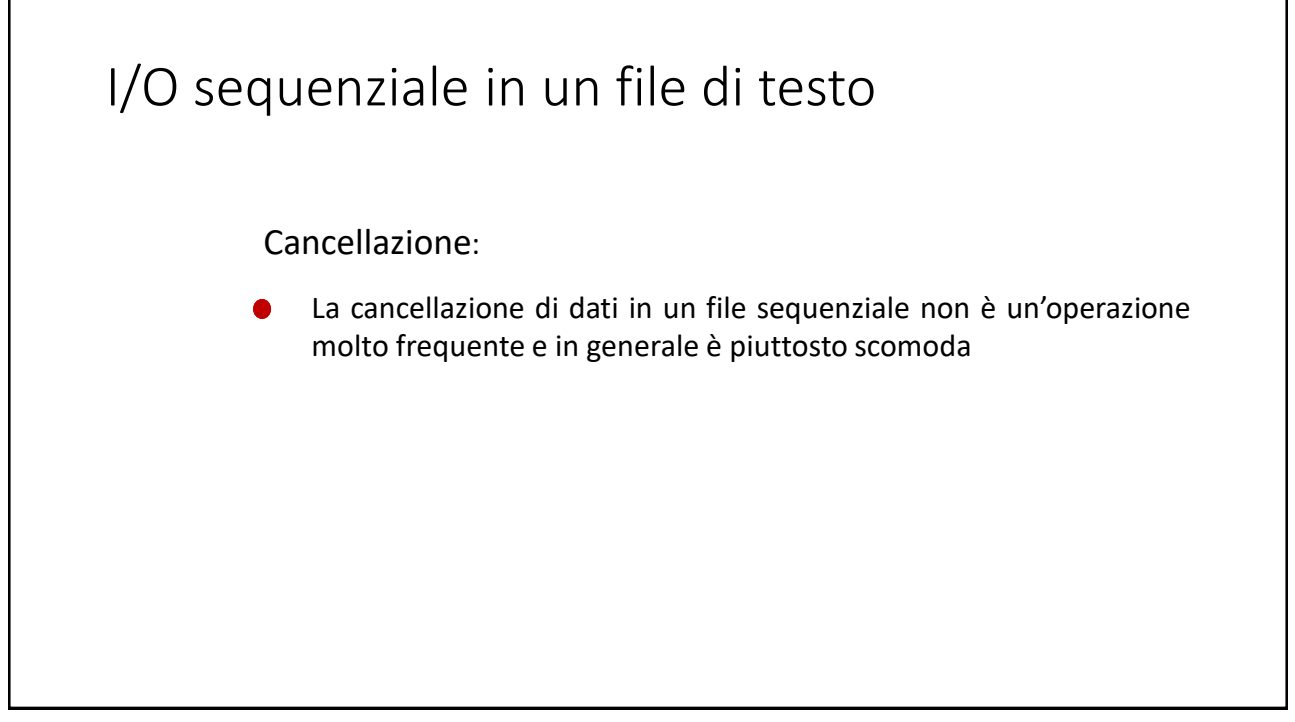

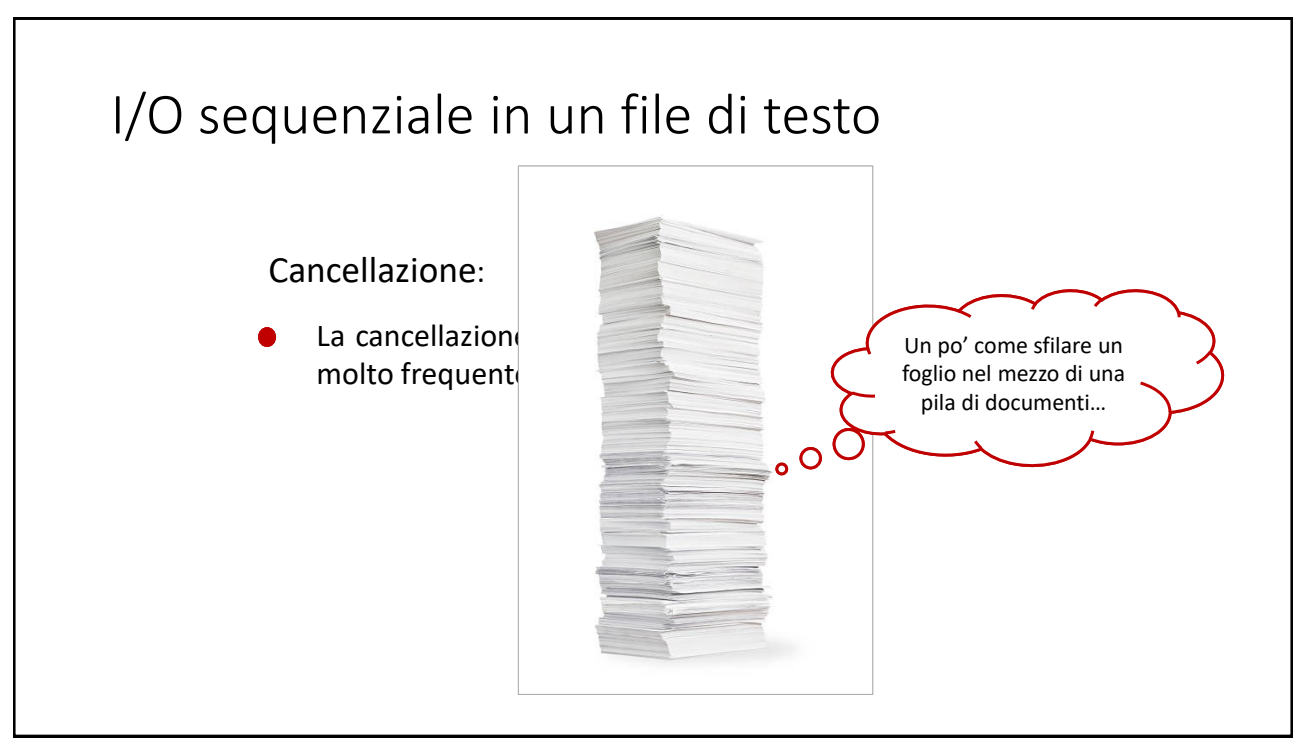

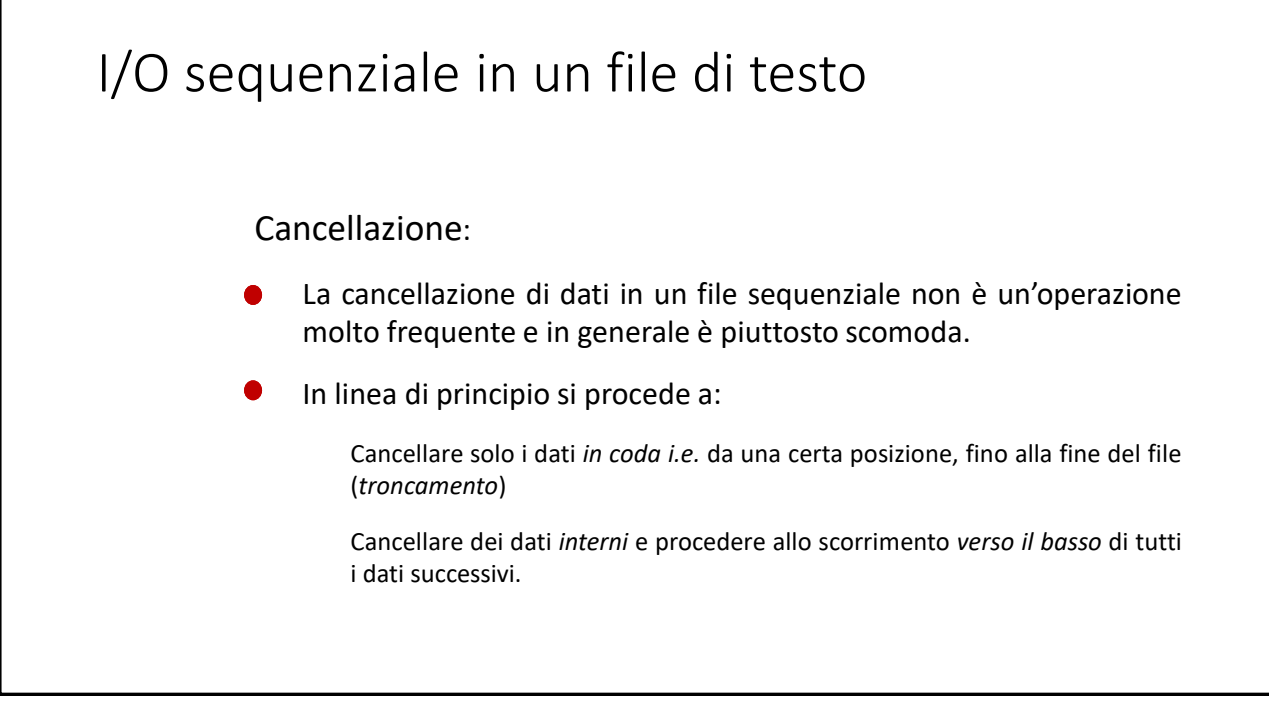

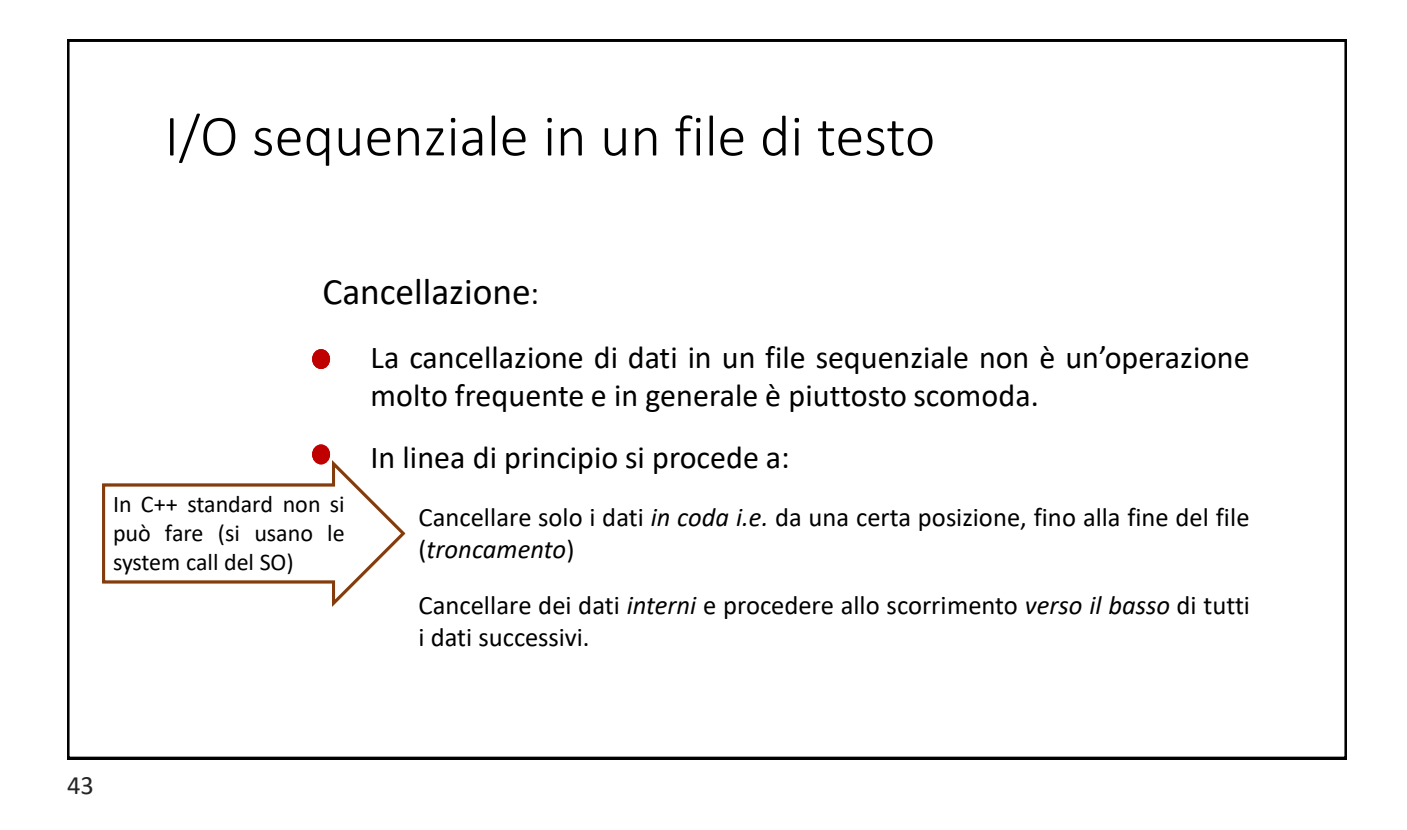

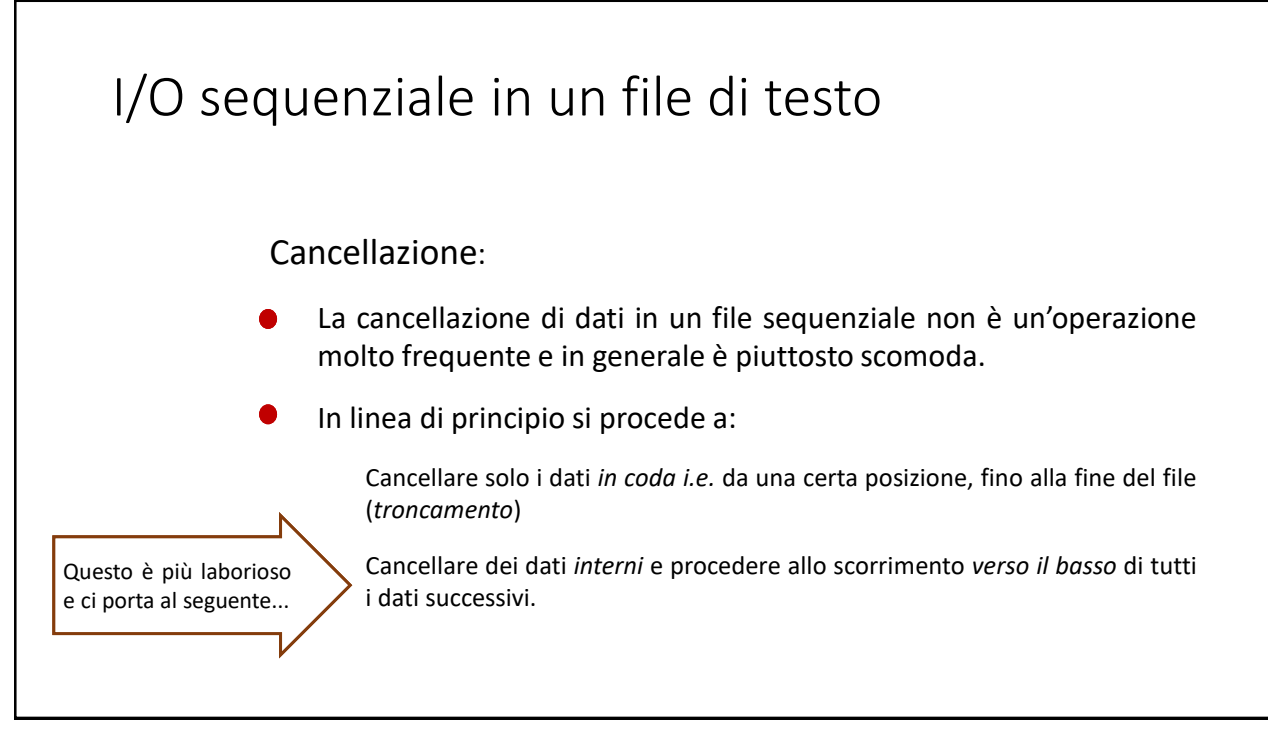

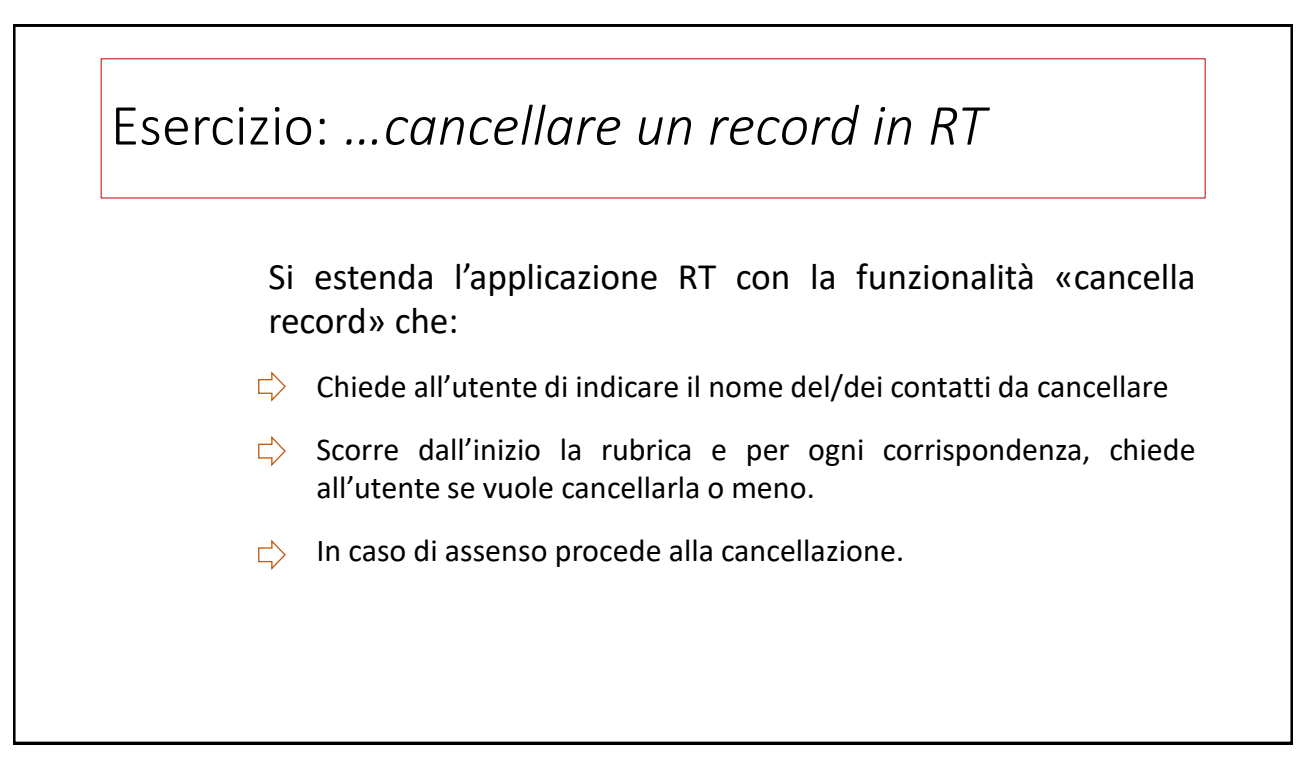

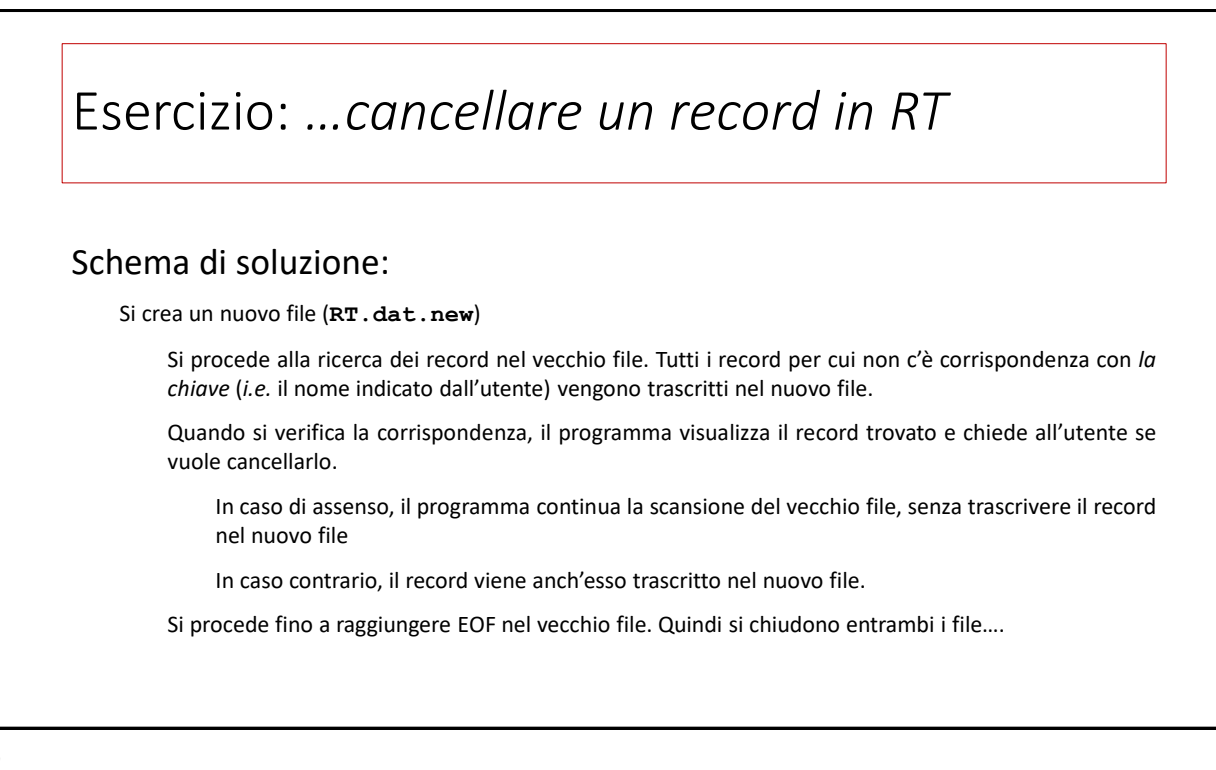

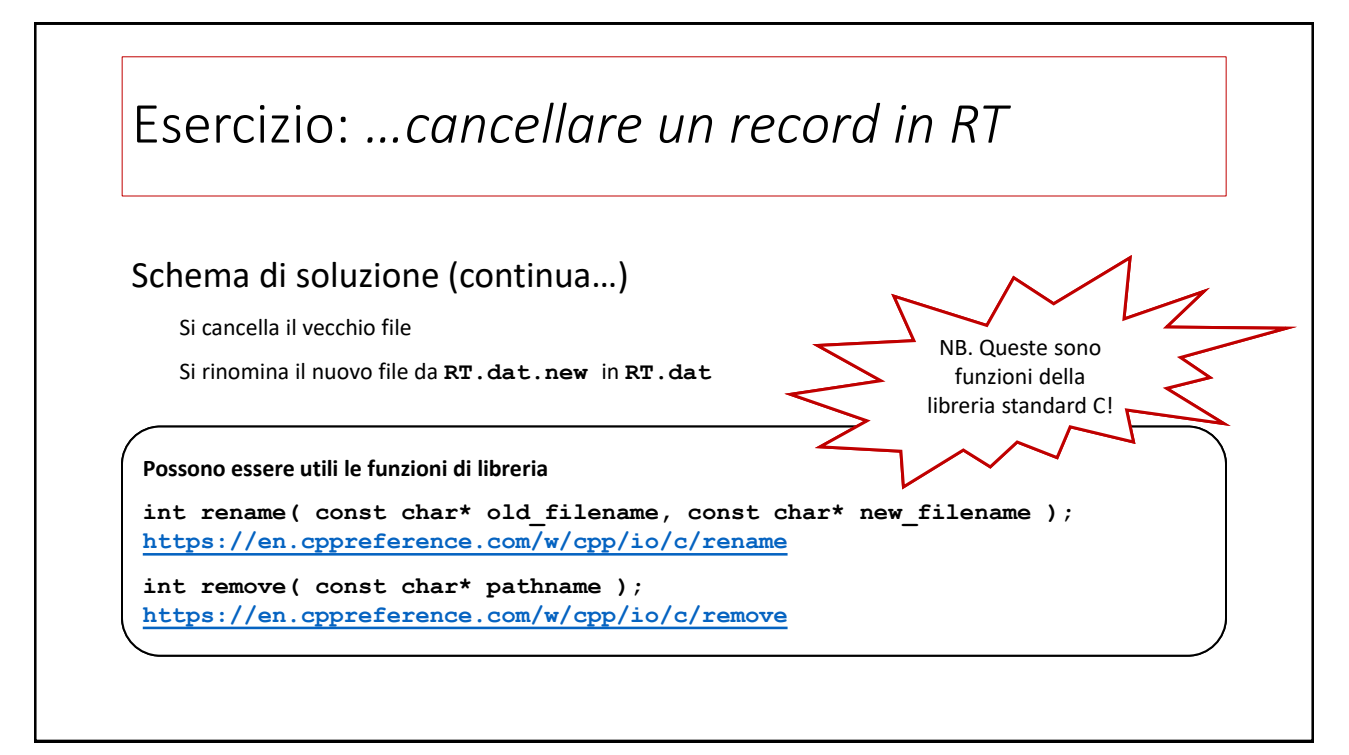